Arbeitsgruppe EDV-Datenaustausch in der Saat- und Pflanzgutanerkennung

**Beschreibung der**

## **Datenschnittstellen**

**für den Datenaustausch zwischen den Firmen in der Saatgut- und Pflanzkartoffelwirtschaft und den Anerkennungs- und Prüfstellen**

Stand: **03/2017**

# **Inhaltsverzeichnis**

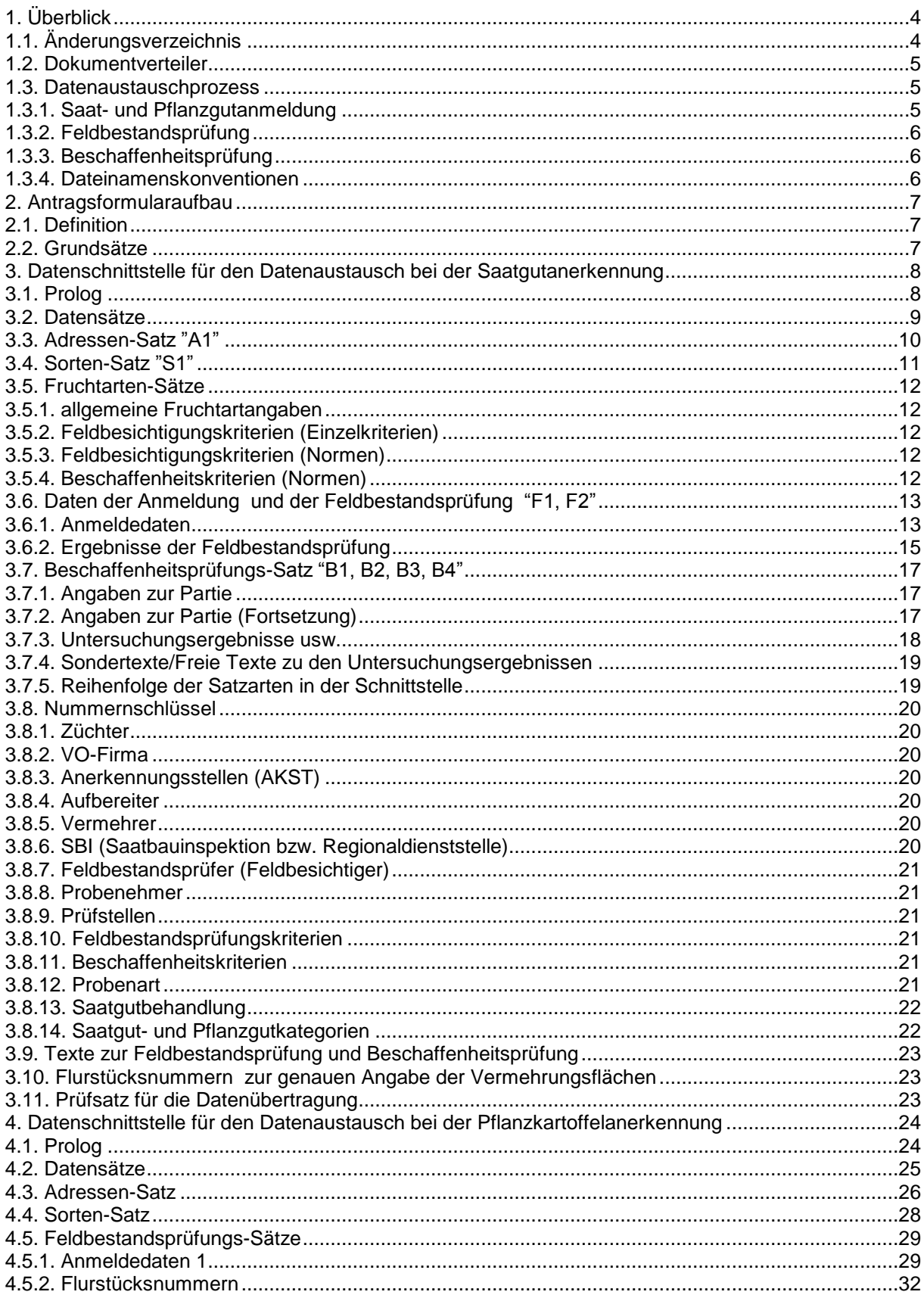

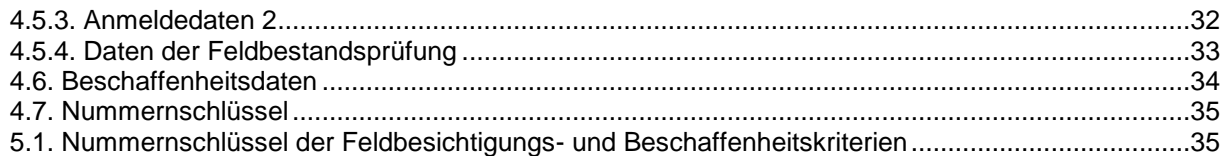

# <span id="page-3-0"></span>**1. Überblick**

Beschreibung der Datenschnittstellen

Für den Datenaustausch in der Saatgutanerkennung und Pflanzgutanerkennung

# <span id="page-3-1"></span>**1.1. Änderungsverzeichnis**

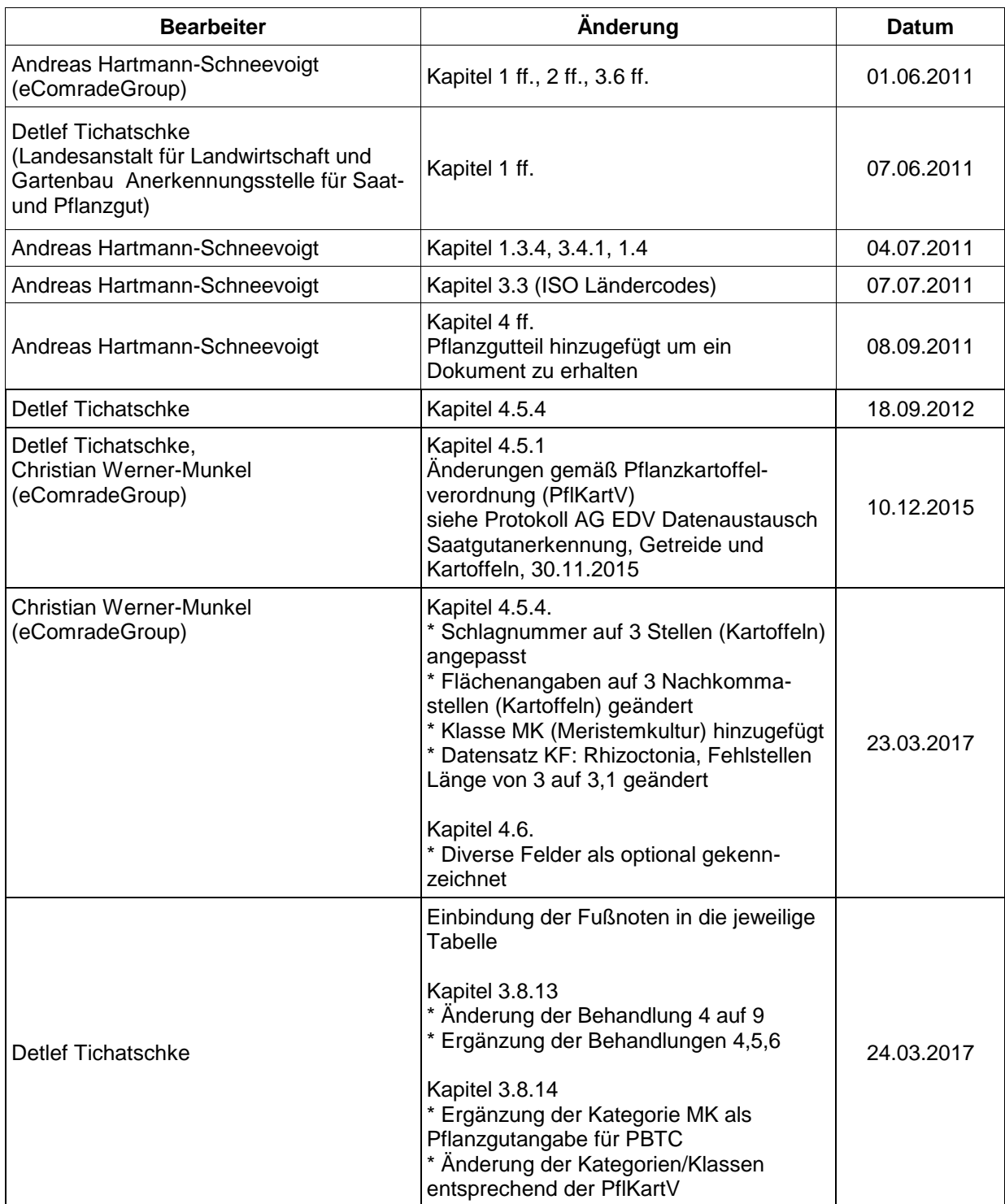

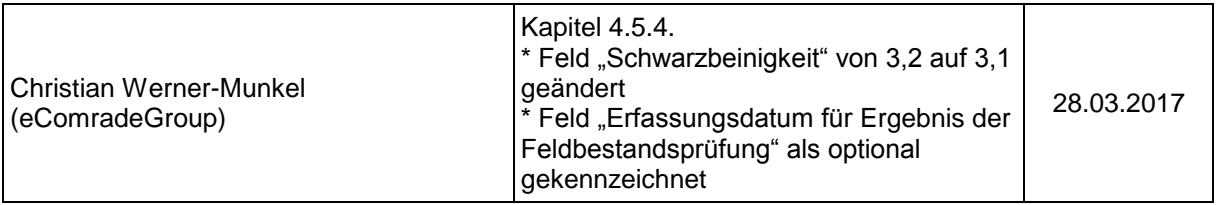

#### <span id="page-4-0"></span>**1.2. Dokumentverteiler**

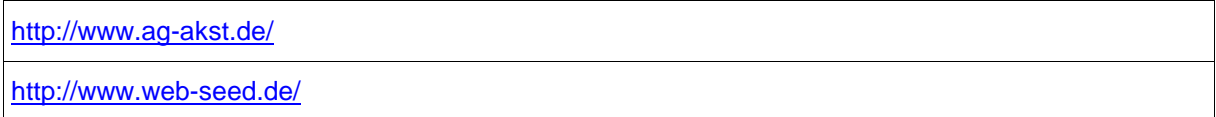

#### <span id="page-4-1"></span>**1.3. Datenaustauschprozess**

Die folgenden Punkte beschreiben den Datenaustauschprozess zwischen den Anerkennungsstellen (AKST) und den Züchter- und VO-Firmen.

Die Datenübertragung erfolgt per eMail an die zuständigen AKST, deren eMail-Adressen über [http://www.ag-akst.de](http://www.ag-akst.de/) verfügbar sind.

#### <span id="page-4-2"></span>**1.3.1. Saat- und Pflanzgutanmeldung**

Vor Beginn der Anmeldung können die aktuellen Adressen und Adressnummern für Aufbereitungsund Vermehrungsbetriebe bei den AKST angefordert werden, wobei nur die Adressdaten übermittelt werden, die mit der betreffenden Züchter- oder Vertriebsfirma im Vorjahr im Rahmen der Saatgut- und Pflanzkartoffelvermehrung in Zusammenhang standen. Sollen Anmeldedaten für Aufbereitungs- oder Vermehrungsbetriebe erfasst werden, die bisher noch nicht registriert sind, so ist vor der Anmeldung bei der zuständigen AKST für das Bundesland eine Registrierung und damit Adressnummernvergabe schriftlich (Post, Fax, eMail) zu beantragen. Diese Registrierung ist gebührenpflichtig.

Die Anmeldung besteht aus folgenden Dateien die zusammen an die AKST gesendet werden:

- 1. F1 Datei Daten der Anmeldung der Feldstücke (Schläge)
- 2. A1 Datei Daten der zugehörigen Adressen die in den Anmeldungen aufgeführt worden. Dies schließt ein: AKST, Aufbereiter, Vermehrer, VO-Firmen, Unter-VO-Firma, Züchterfirma

Die Anmeldedaten können von den AKST den Firmen wieder zugesandt werden, damit Korrekturen der Anmeldedaten (z.B. Adressnummern, Schalgnummern etc.), die in den AKST vorgenommen wurden, den Firmen übermittelt werden.

#### **Neuerung seit 4Q 2011:**

Es sind Änderungsmeldungen über den erneuten Versand der F1 Daten (mit gleichem Vorhabenindex!) möglich. Hierzu sind lediglich die abgeänderten Anmeldungen erneut zu versenden. Die Änderungen sind jedoch zunächst separat per E-Mail oder schriftlich den Anerkennungsstellen mitzuteilen.

Sortierung der Daten:

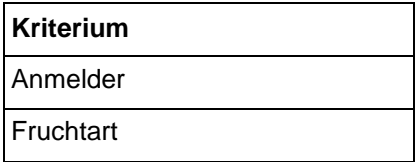

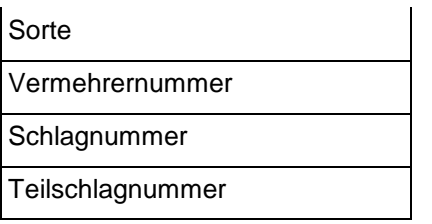

#### <span id="page-5-0"></span>**1.3.2. Feldbestandsprüfung**

Die Feldbestandsprüfungsergebnisse werden von den AKST auf Wunsch den Firmen zugesandt. Hierbei sind folgende Dateien enthalten:

- 1. F1 Datei Daten der Anmeldung der Feldstücke (Schläge)
- 2. A1 Datei Daten der zugehörigen Adressen die in den Anmeldungen aufgeführt worden. Dies
- Schließt ein: AKST, Aufbereiter, Vermehrer, Vertriebsorganisationen, Unter-VO-Firma, Züchter 3. F2 Datei – Daten der Feldbestandsprüfung

#### <span id="page-5-1"></span>**1.3.3. Beschaffenheitsprüfung**

Die Beschaffenheitsprüfungsatteste werden von den AKST auf Wunsch den Firmen zugesandt. Hierbei sind folgende Daten enthalten:

- 1. F1 Datei Daten der Anmeldung der Feldstücke (Schläge)
- 2. A1 Datei Daten der zugehörigen Adressen die in den Anmeldungen aufgeführt worden. Dies Schließt ein: AKST, Aufbereiter, Vermehrer, Vertriebsorganisationen, Unter-VO-Firma, Züchter
- 3. B1 B4 Datei Daten der Beschaffenheitsprüfung

#### <span id="page-5-2"></span>**1.3.4. Dateinamenskonventionen**

Um eindeutige Dateinamen erzeugen zu können ist es notwendig den Zeitstempel in die Bezeichnung mit aufzunehmen.

Es werden jedoch auch Dateien akzeptiert, die dieser Konvention nicht entsprechen.

Pflichtanteile sind jedoch: F1, A1, F2, B als Start des Bezeichners und die jeweiligen Dateiendungen.

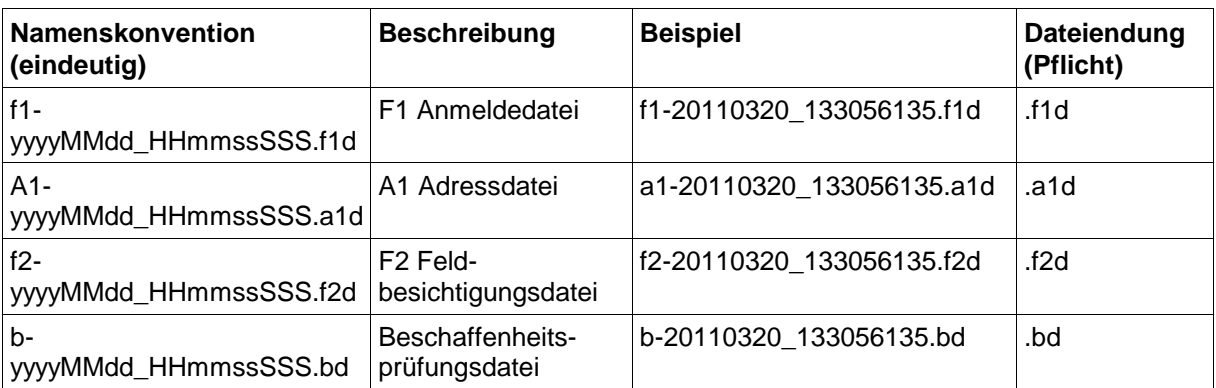

## <span id="page-6-0"></span>**2. Antragsformularaufbau**

### <span id="page-6-1"></span>**2.1. Definition**

<http://www.ag-akst.de/deutsch/stellen/stellen.cfml?id=sc&dir=Onlineformulare>

Mit der eMail der Anmeldedaten (A1, F1) wird eine PDF-Liste mitgeliefert, die dem Aufbau des Anmeldeformulars der AKST entspricht. Die PDF-Liste enthält die gleichen Daten und die gleiche Sortierung wie die F1-Datei.

#### <span id="page-6-2"></span>**2.2. Grundsätze**

- *1.* Sowohl die Anmeldedaten (F1) als auch die PDF-Liste werden wie folgt sortiert: *Anmelder - Fruchtart - Sorte - Vermehrernummer - Schlagnummer – Teilschlagnummer*
- *2.* Die Ausgabe der PDF-Liste erfolgt als einseitiger Druck.
- *3.* Nach jeder Sorte erfolgt ein Seitenumbruch.

## <span id="page-7-0"></span>**3. Datenschnittstelle für den Datenaustausch bei der Saatgutanerkennung**

## <span id="page-7-1"></span>**3.1. Prolog**

**Beschreibung der**

## **Datenschnittstellen**

**- Teil Saatgut -**

Satzformate A1, K1...K6, F1, F2, B1...B4, FN

## <span id="page-8-0"></span>**3.2. Datensätze**

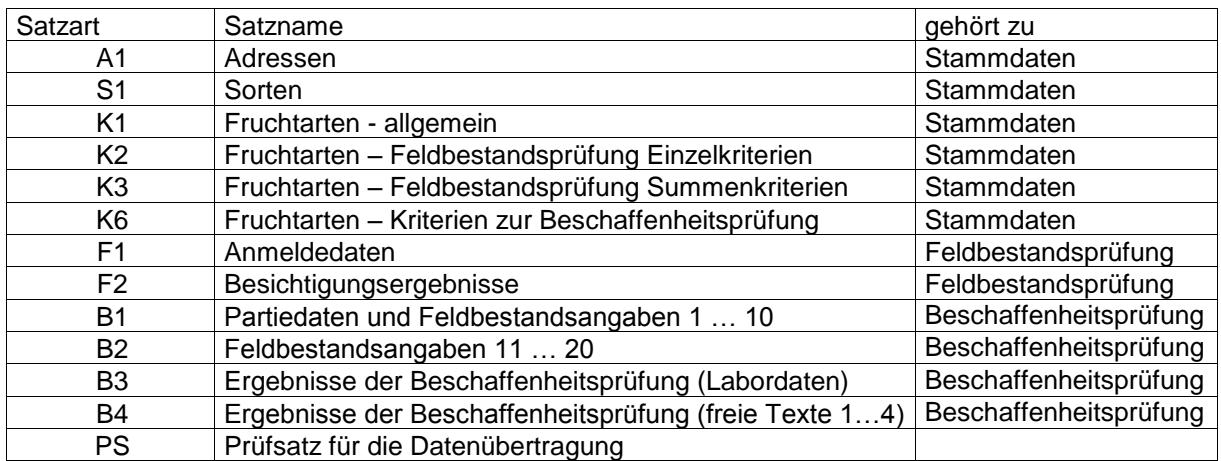

Datensatzaufbau an einem Beispiel:

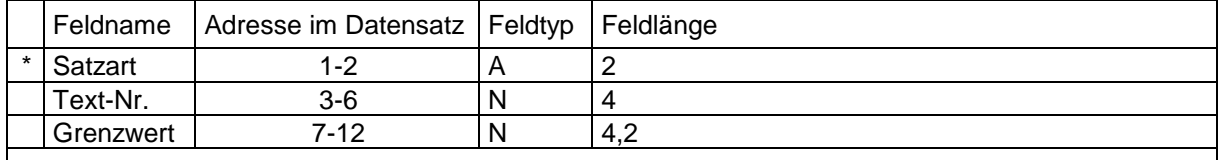

Erläuterungen:

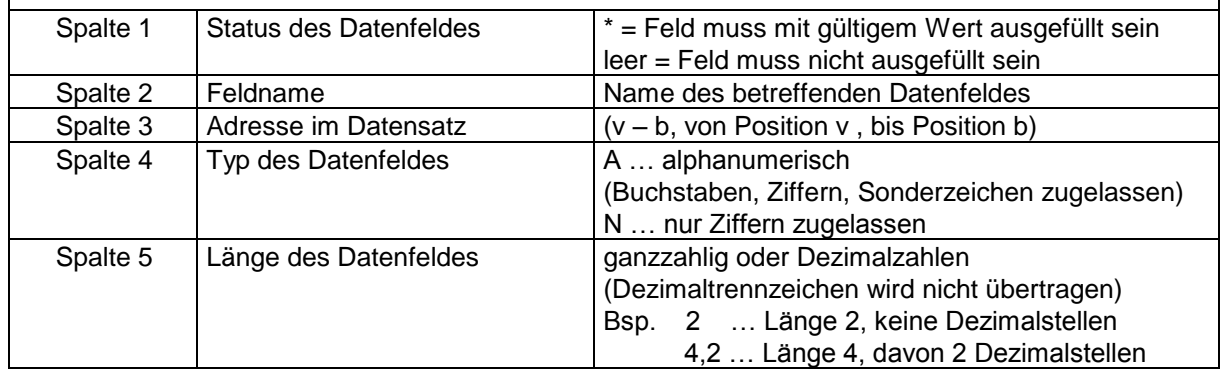

## <span id="page-9-0"></span>**3.3. Adressen-Satz "A1"**

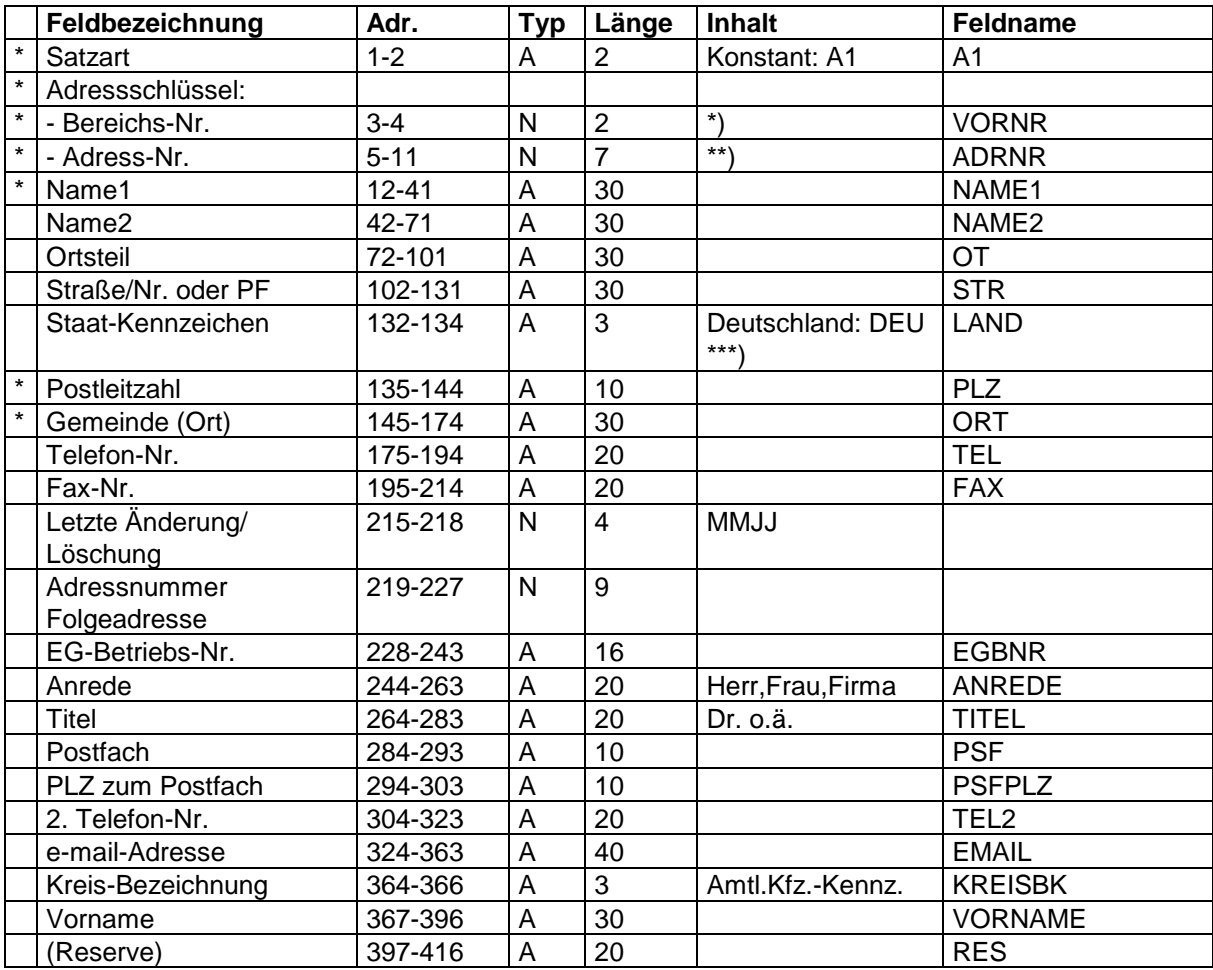

\*) Bereichs-Nr. der AKST:

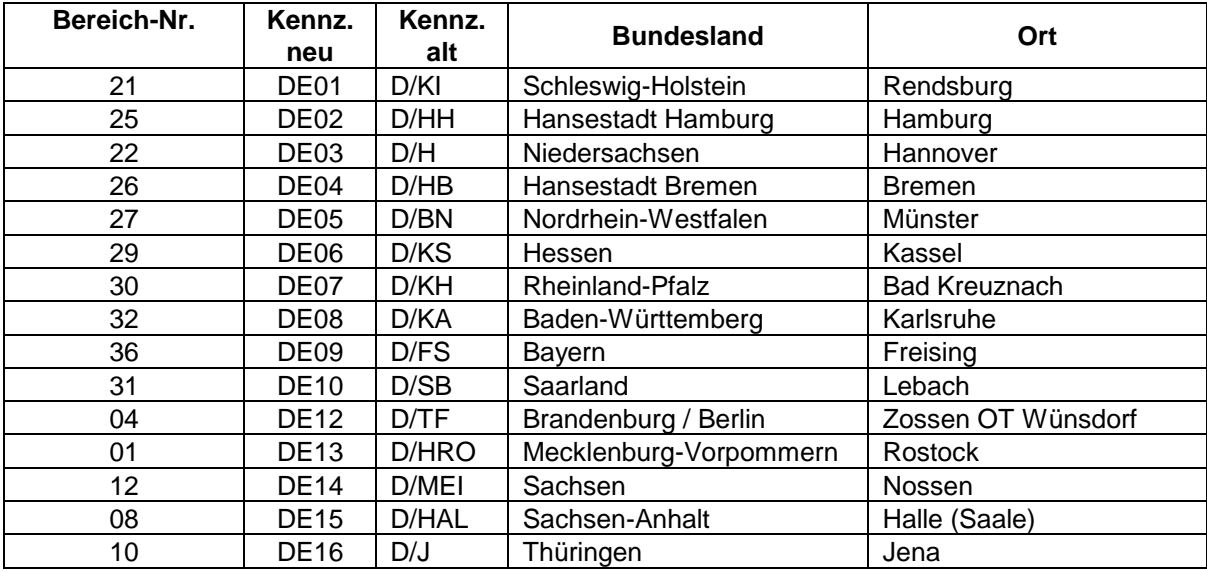

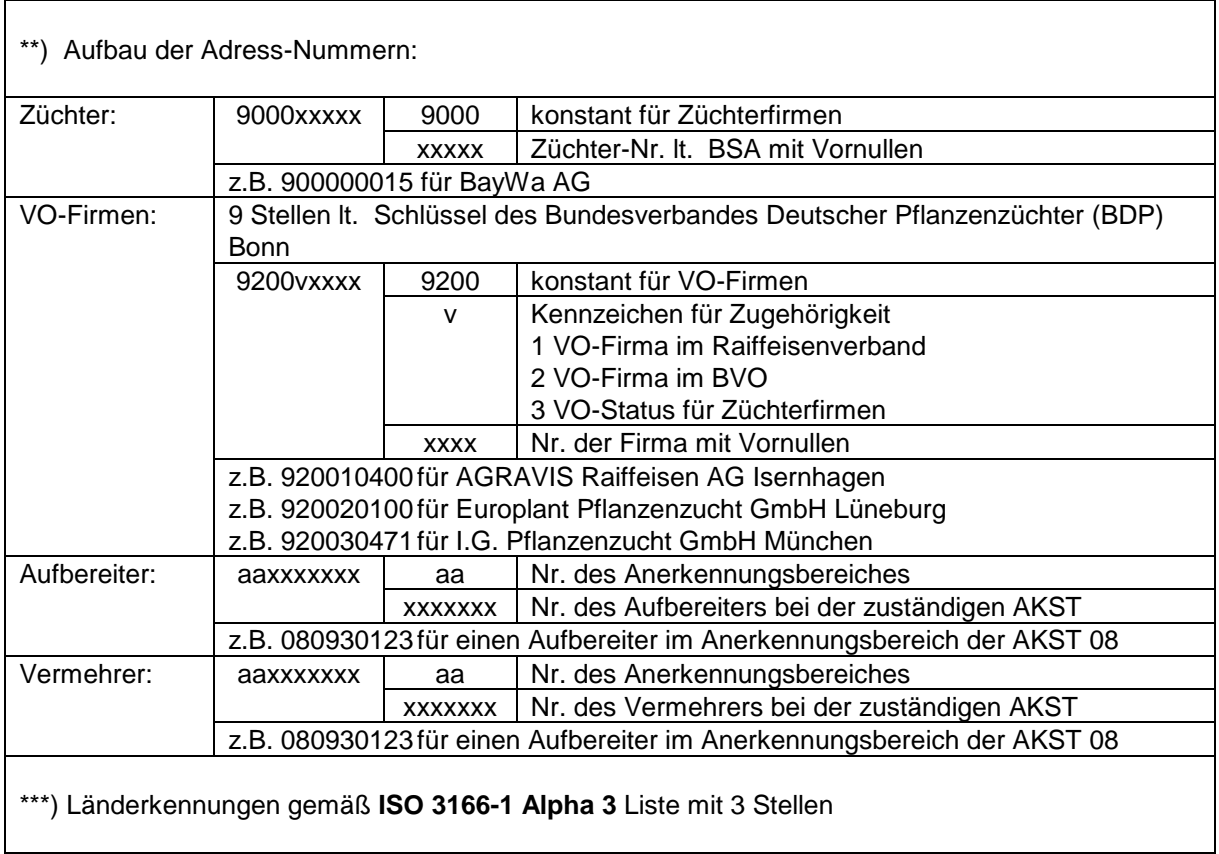

#### Datenquellen:

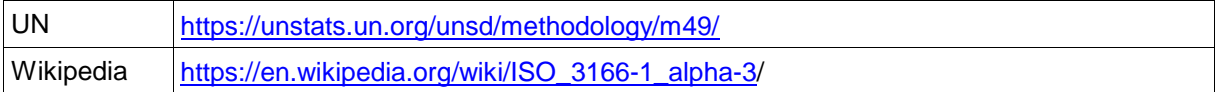

### <span id="page-10-0"></span>**3.4. Sorten-Satz "S1"**

Die Schnittstelle für die Sortenstammdaten ist in der gesonderten Dokumentation "Datenschnittstellen für den Datenaustausch zwischen Bundessortenamt und den AKST" beschrieben.

## <span id="page-11-0"></span>**3.5. Fruchtarten-Sätze**

#### <span id="page-11-1"></span>**3.5.1. allgemeine Fruchtartangaben**

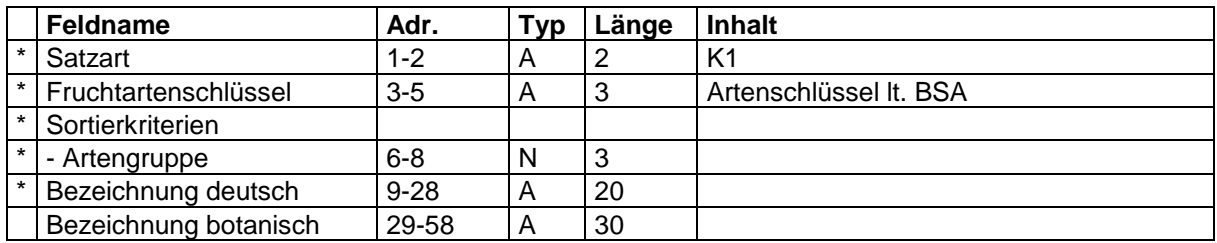

### <span id="page-11-2"></span>**3.5.2. Feldbesichtigungskriterien (Einzelkriterien)**

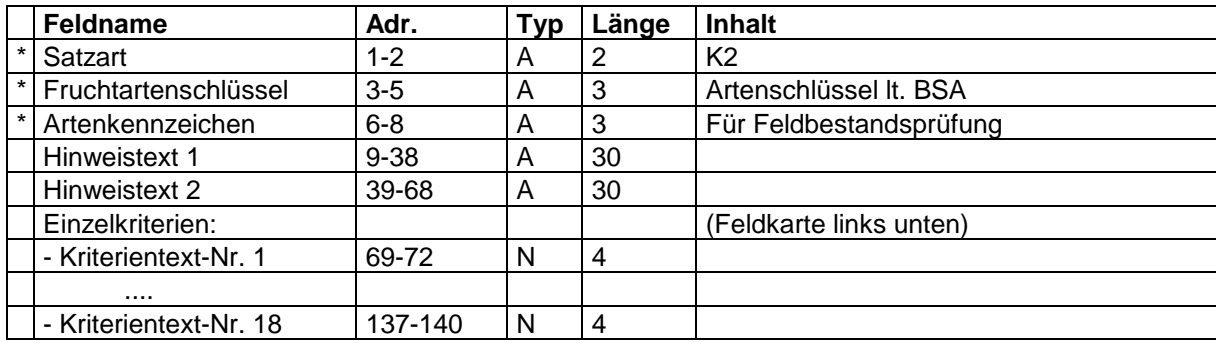

#### <span id="page-11-3"></span>**3.5.3. Feldbesichtigungskriterien (Normen)**

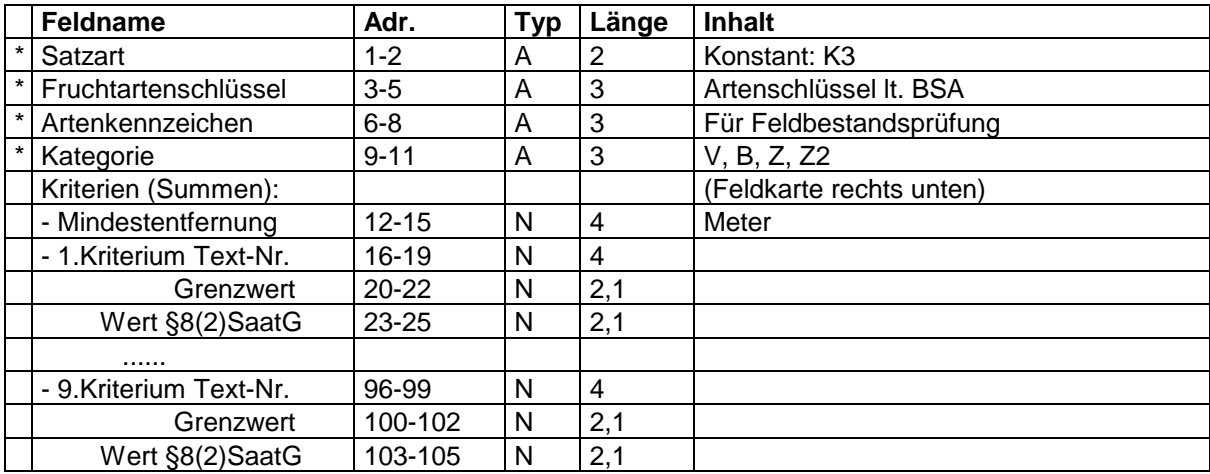

### <span id="page-11-4"></span>**3.5.4. Beschaffenheitskriterien (Normen)**

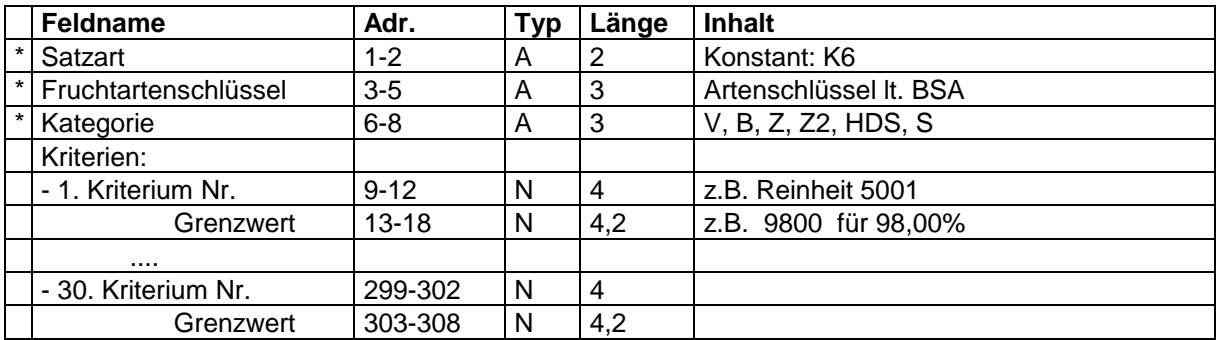

# <span id="page-12-0"></span>**3.6. Daten der Anmeldung und der Feldbestandsprüfung "F1, F2"**

#### <span id="page-12-1"></span>**3.6.1. Anmeldedaten**

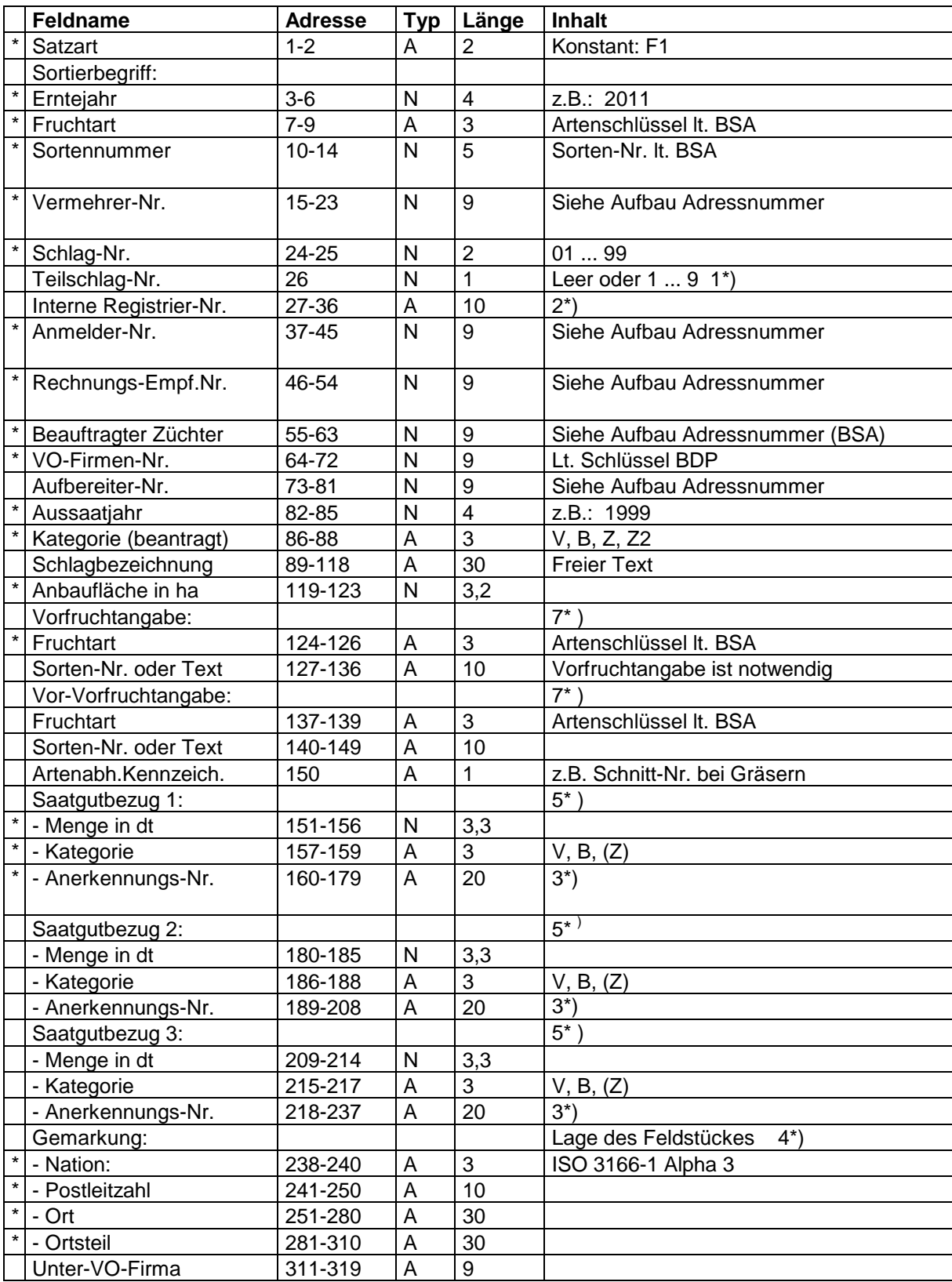

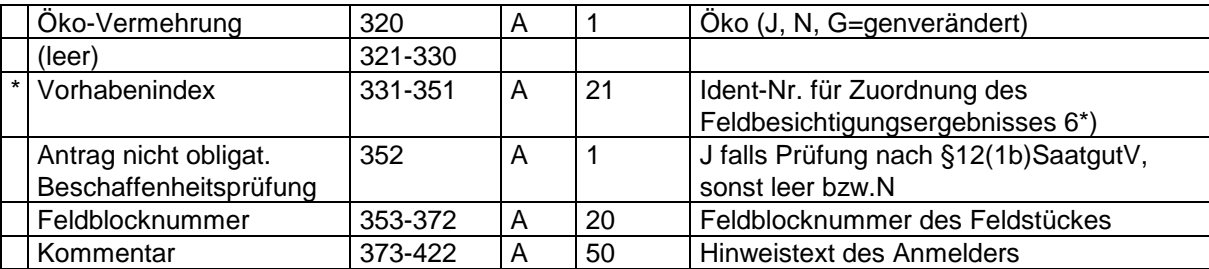

- 1\*) Teilschlagnummer (1-9) nur in einigen Bundesländern (Baden Württemberg und Bayern) gültig.
- 2\*) Interne Registriernummer: Freier Text. z.B. für eigene Verschlüsselung des Vermehrungsvorhabens durch den Anmelder
- 3\*) vollständige Anerkennungsnummer
- 4\*) Gemarkung: Bei Abweichung der Gemarkung der Vermehrungsfläche vom Ort bzw. Ortsteil des Vermehrungsbetriebes
- 5\*) Bei Lieferung mehrerer **Teilschläge (Bayern und Baden-Württemberg)** ist die Gesamtbezugsmenge im ersten Teilschlag anzugeben. Bei den restlichen Teilschlägen erfolgt die Angabe "**SIEHE SCHLAG1**" als Anerkennungsnummer und als Bezugsmenge **0000** (entspricht 0,000 dt) anzugeben. Die Bezugsmenge wird hierbei nicht von der Gesamtbezugsmenge abgezogen bzw. aufgerechnet. Dient somit nur als Platzhalter.
- 6\*) Vorhabenindex:

 Wenn der Vorhabenindex bei der Anmeldung mitgeliefert wird, nimmt die Anerkennungsstelle sowie sämtliche anderen empfangenden Institutionen keine Änderungen vor, auch wenn sich Schlagnummer ändern.

 Ist bei der Anmeldung kein Vorhabenindex angegeben, vergibt ihn das Programm der Anerkennungsstelle automatisch.

**Hinweis:** Es ist darauf zu achten den Vorhabenindex mind. eindeutig pro Saison zu wählen!

7\*) Vor- und Vorvorfrucht: 3 Stellen Fruchtartschlüssel + 10 Stellen freier Text, Text bei gleicher Vorfrucht: Sorten-Nr. oder Sortenname;

## <span id="page-14-0"></span>**3.6.2. Ergebnisse der Feldbestandsprüfung**

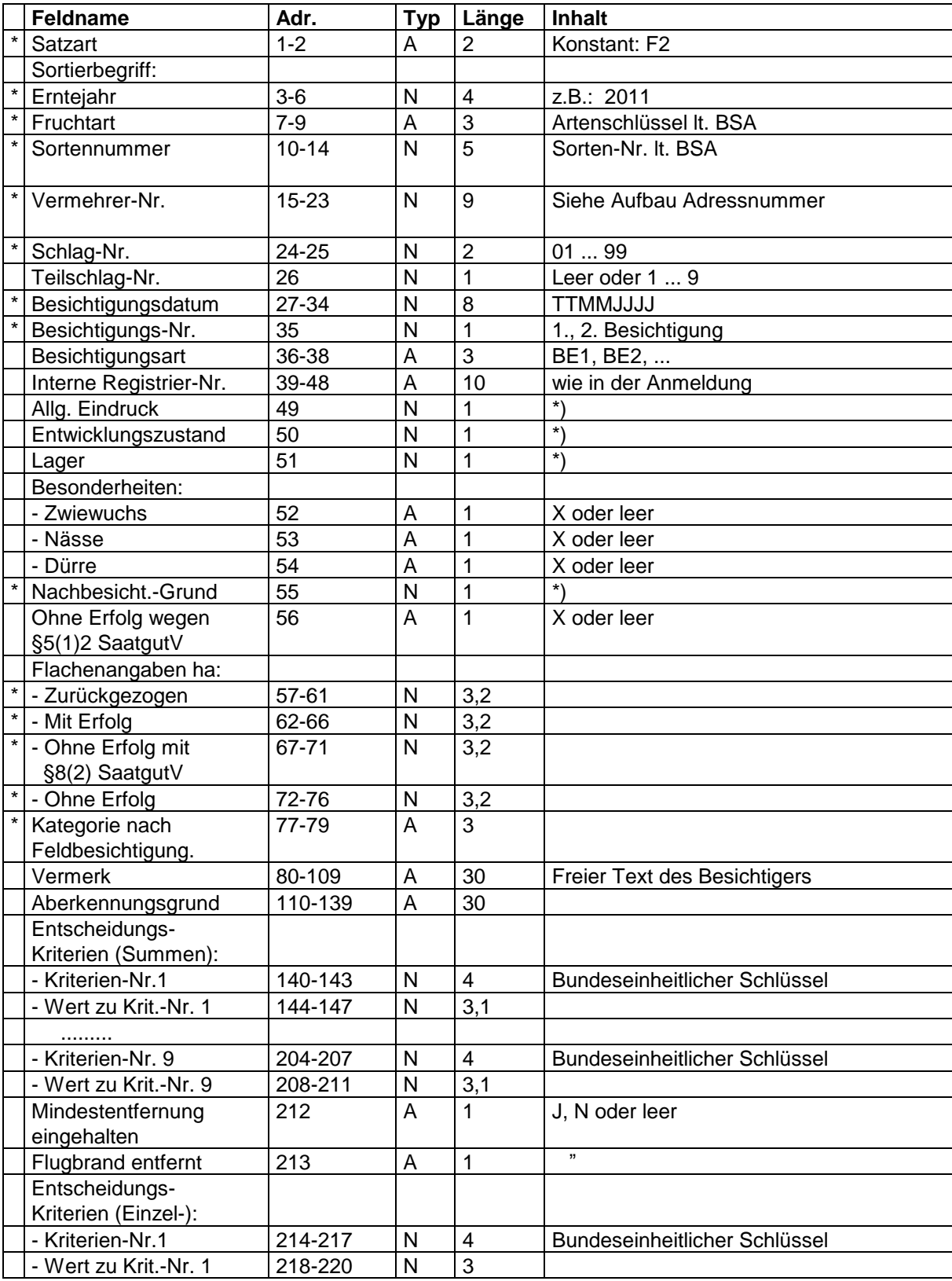

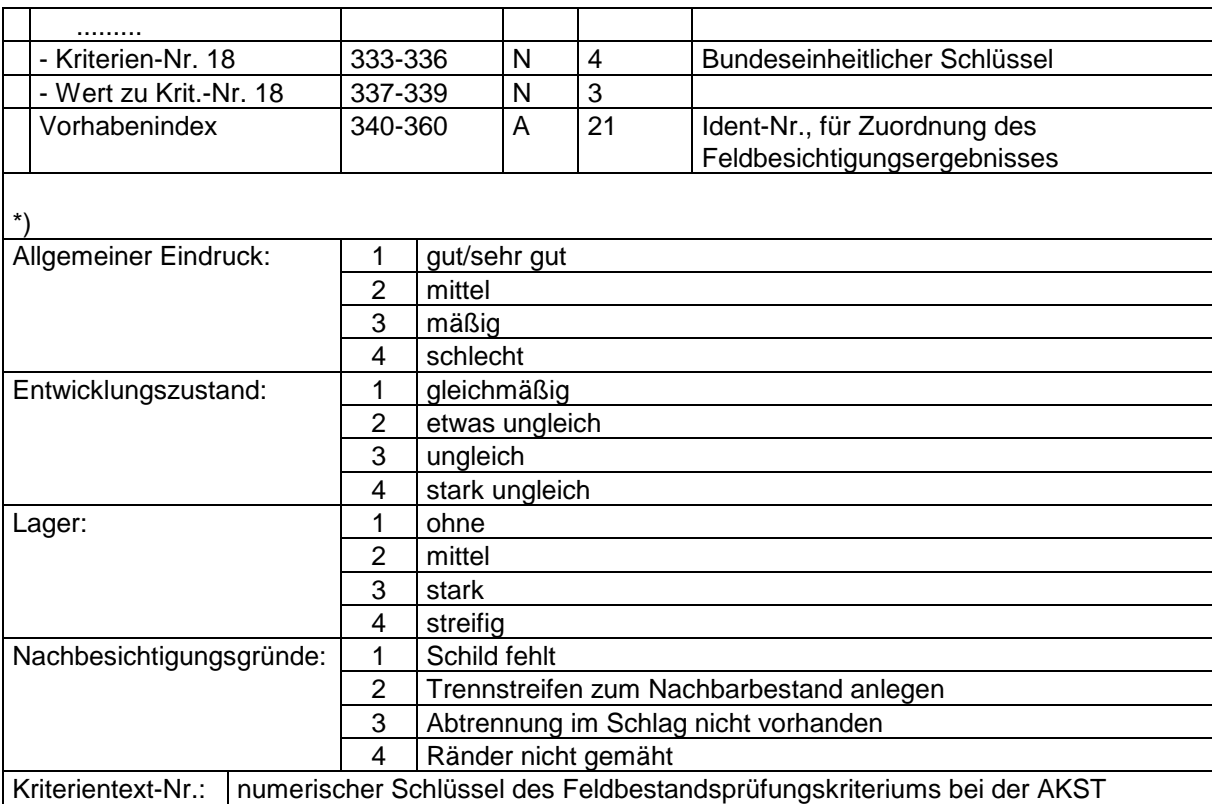

## <span id="page-16-0"></span>**3.7. Beschaffenheitsprüfungs-Satz "B1, B2, B3, B4"**

### <span id="page-16-1"></span>**3.7.1. Angaben zur Partie**

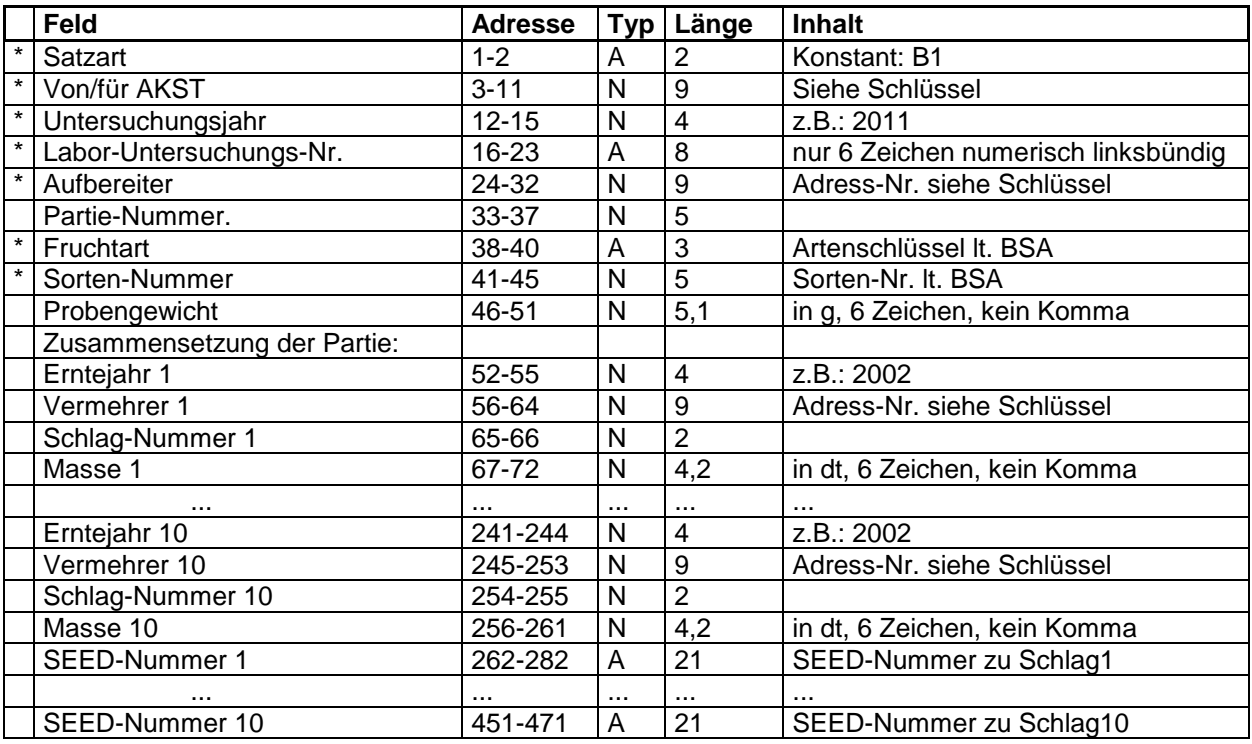

### <span id="page-16-2"></span>**3.7.2. Angaben zur Partie (Fortsetzung)**

Diese Satzart kann bisher in den AKST **nicht** verarbeitet werden.

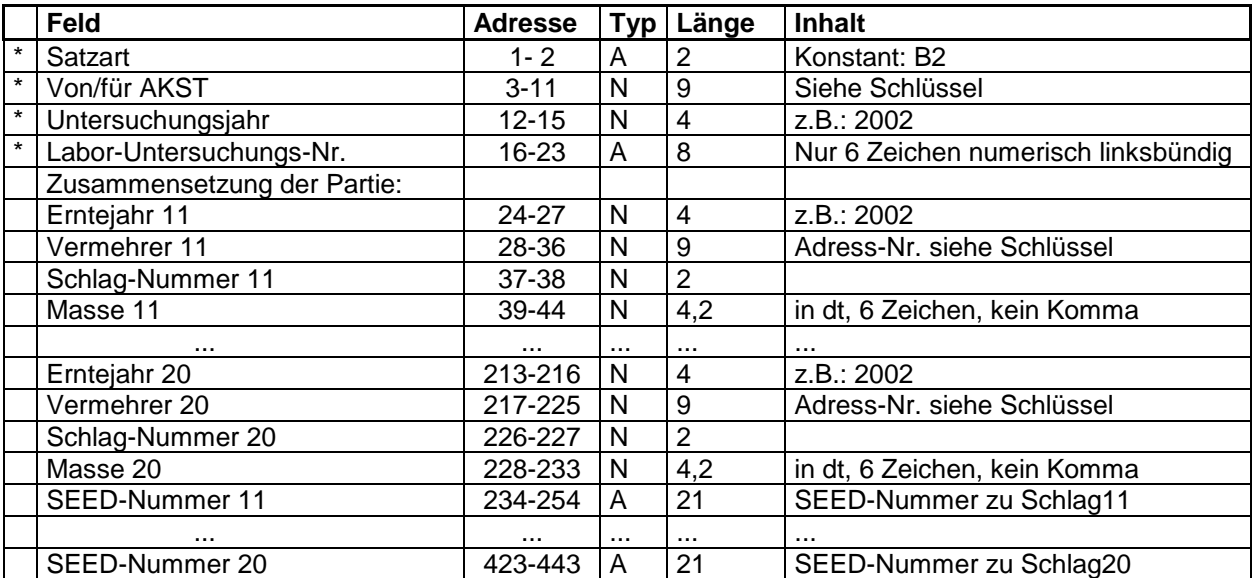

## <span id="page-17-0"></span>**3.7.3. Untersuchungsergebnisse usw.**

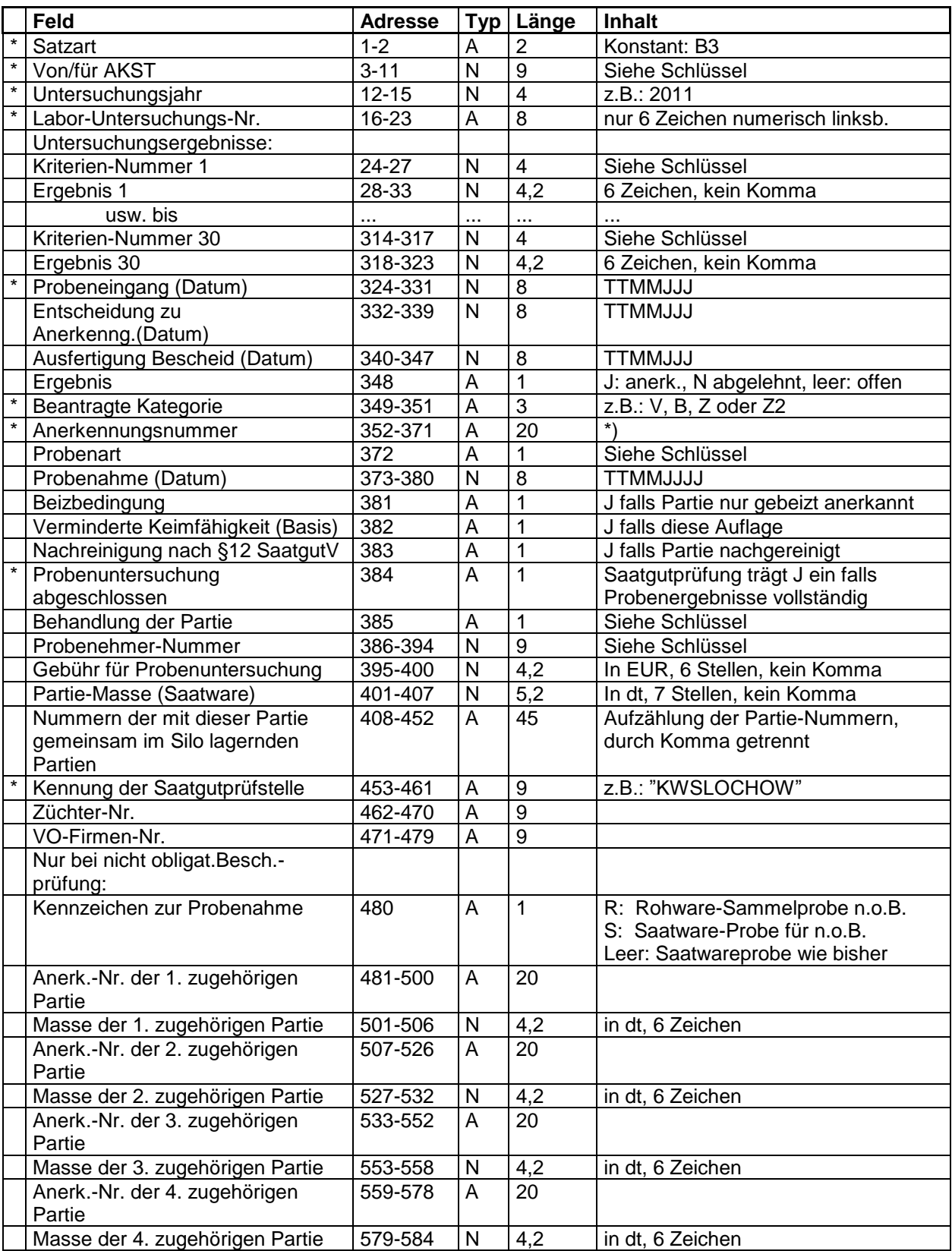

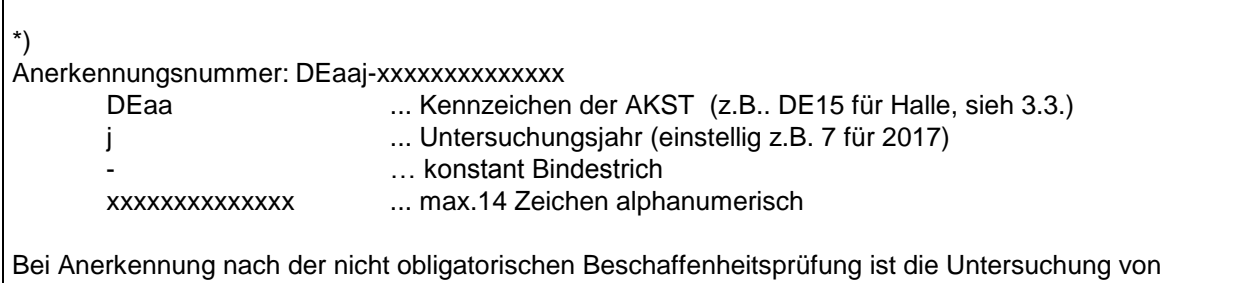

weiteren Proben zur Nachprüfung vorgeschrieben. Diese Nachprüfungsproben enthalten im Datensatz B3 (rel. Adr. 372) die Probenart N (statt des A bei Anerkennungsproben).

#### <span id="page-18-0"></span>**3.7.4. Sondertexte/Freie Texte zu den Untersuchungsergebnissen**

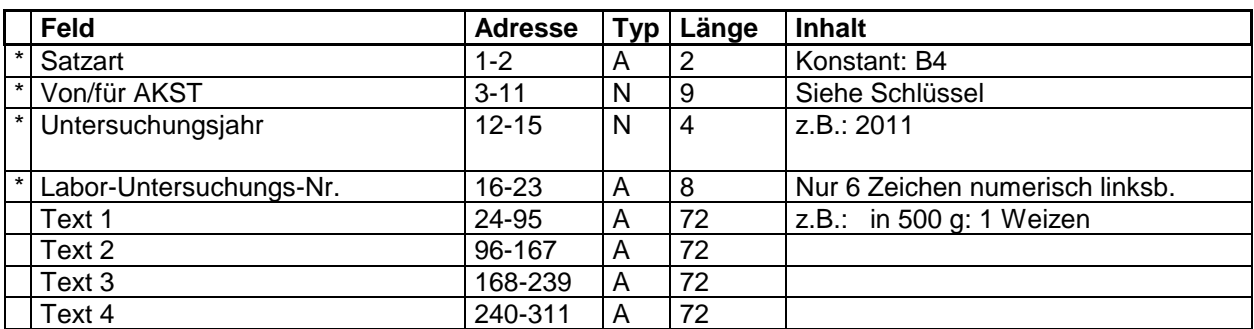

Diese Satzart ist für alle die Ergebnisse und Festlegungen vorgesehen, für die keine Kriteriennummer vereinbart ist.

Felder, die in der linken Spalte mit \* gekennzeichnet sind, müssen ausgefüllt werden. Felder, die Ergebnis der Anerkennung sind, werden selbstverständlich erst nach Anerkennung ausgefüllt, z.B. das Ergebnis in B3.

#### <span id="page-18-1"></span>**3.7.5. Reihenfolge der Satzarten in der Schnittstelle**

Alle Satzarten werden in einer gemeinsamen Datei übergeben. Dabei ist es egal, ob erst alle B1, dann alle B2 usw. oder immer hintereinander die B1, B2, B3, B4 zu einer Probe stehen. Die Satzart B4 kann zu einer Probe fallweise fehlen, die Satzart B2 können die AKST in Ihren Programmen z.Z. nicht verarbeiten.

#### <span id="page-19-0"></span>**3.8. Nummernschlüssel**

#### <span id="page-19-1"></span>**3.8.1. Züchter**

Zuständig für die Nummervergabe: Bundessortenamt (BSA) 9000nnnnn<br>9000  $=$ konstant nnnnn =Züchternummer (BSA)

#### <span id="page-19-2"></span>**3.8.2. VO-Firma**

Zuständig für die Nummervergabe: Bundesverband Deutscher Pflanzenzüchter (BDP) 9200vnnnn 9200 = konstant v =Verbandskennzeichen 1 =Raiffeisenverband nnnn=Nummer BDP 2 =Bundesverband der VO-Firmen nnnn=Nummer BDP 3 =Züchter als VO-Firma nnnn=letzten 4 Stellen der Züchternummer BSA

#### <span id="page-19-3"></span>**3.8.3. Anerkennungsstellen (AKST)**

Zuständig für die Nummervergabe:

Arbeitsgemeinschaft der Anerkennungsstellen (AG AKST) aa0000001 aa =Nummer der AKST 0000001 = konstant

#### <span id="page-19-4"></span>**3.8.4. Aufbereiter**

Zuständig für die Nummervergabe: zuständige AKST des Bundeslandes aa0930nnn aa =Nummer der AKST 0930 =konstant nnn =Adress-Nr. des Aufbereiters bei der AKST

#### <span id="page-19-5"></span>**3.8.5. Vermehrer**

Zuständig für die Nummervergabe: zuständige AKST des Bundeslandes aa0nnnnnn aa  $=$ Nummer der AKST  $0$   $=$ konstant nnnnnn =Adress-Nr. des Vermehrers bei der AKST

#### <span id="page-19-6"></span>**3.8.6. SBI (Saatbauinspektion bzw. Regionaldienststelle)**

Zuständig für die Nummervergabe:

zuständige AKST des Bundeslandes

aa0960nnn

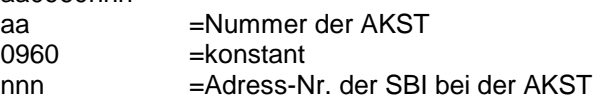

#### <span id="page-20-0"></span>**3.8.7. Feldbestandsprüfer (Feldbesichtiger)**

Zuständig für die Nummervergabe: zuständige AKST des Bundeslandes

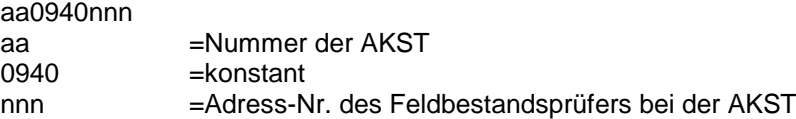

#### <span id="page-20-1"></span>**3.8.8. Probenehmer**

Zuständig für die Nummervergabe: zuständ

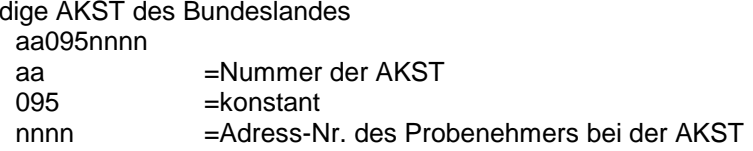

#### <span id="page-20-2"></span>**3.8.9. Prüfstellen**

Zuständig für die Nummervergabe: zuständige AKST des Bundeslandes

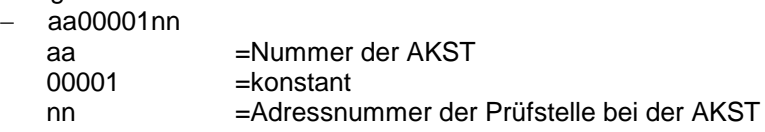

#### <span id="page-20-3"></span>**3.8.10. Feldbestandsprüfungskriterien**

Beispiele: 3001 Summe abweichende Typen

3003 Summe schwer trennbare Arten

Die Liste der Kriterien, die bei der jeweiligen AKST verwendet werden, können dort angefordert werden.

#### <span id="page-20-4"></span>**3.8.11. Beschaffenheitskriterien**

Beispiele: 5102 Keimfähigkeit (Bescheid)

 5108 Keimfähigkeit nach Beizung in der Saatgutprüfstelle (Info) Die Liste der Kriterien, die bei der jeweiligen AKST verwendet werden, können dort angefordert werden.

#### <span id="page-20-5"></span>**3.8.12. Probenart**

A = Anerkennungsprobe,

- E = Erneute Beschaffenheitsprüfung nach §15 SaatgutV,
- N = Nachkontrollprobe "Nicht obligatorische Beschaffenheitsprüfung" (NoB) nach § 12 (1b) der Saatgutverordnung
- P = sonstige Kontrollprobe
- V = Saatgutverkehrskontrollprobe
- Z = Zulassungsprobe (Handelssaat)

## <span id="page-21-0"></span>**3.8.13. Saatgutbehandlung**

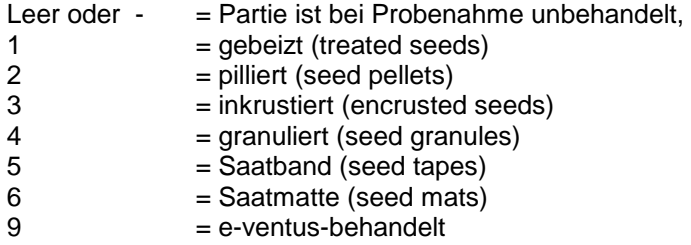

# <span id="page-21-1"></span>**3.8.14. Saatgut- und Pflanzgutkategorien**

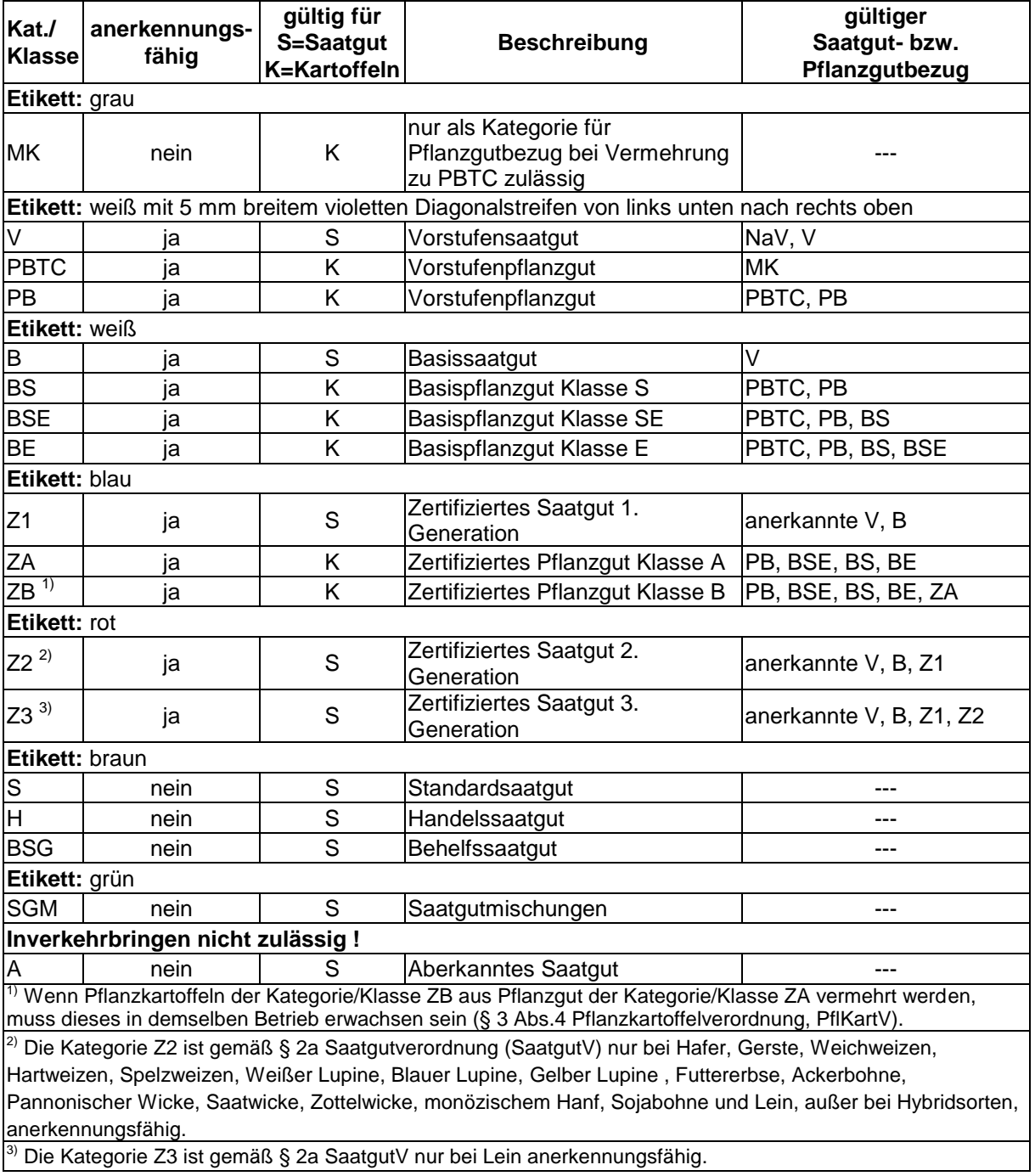

3) Die Kategorie Z3 ist gemäß § 2a SaatgutV nur bei Lein anerkennungsfähig.

## <span id="page-22-0"></span>**3.9. Texte zur Feldbestandsprüfung und Beschaffenheitsprüfung**

Die Datei enthält die bundeseinheitlich vereinbarten Kriterien-Nummern für die Kriterien der Feldbestands- und Beschaffenheitsprüfung.

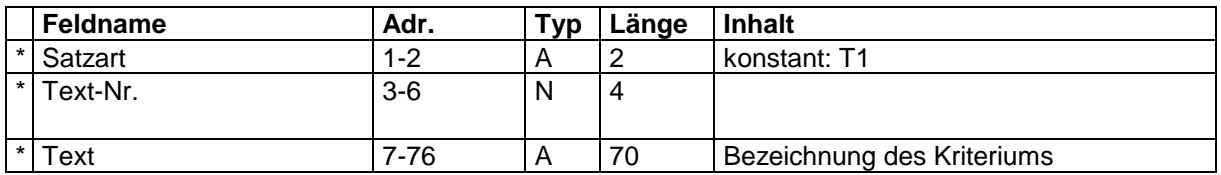

### <span id="page-22-1"></span>**3.10. Flurstücksnummern zur genauen Angabe der Vermehrungsflächen**

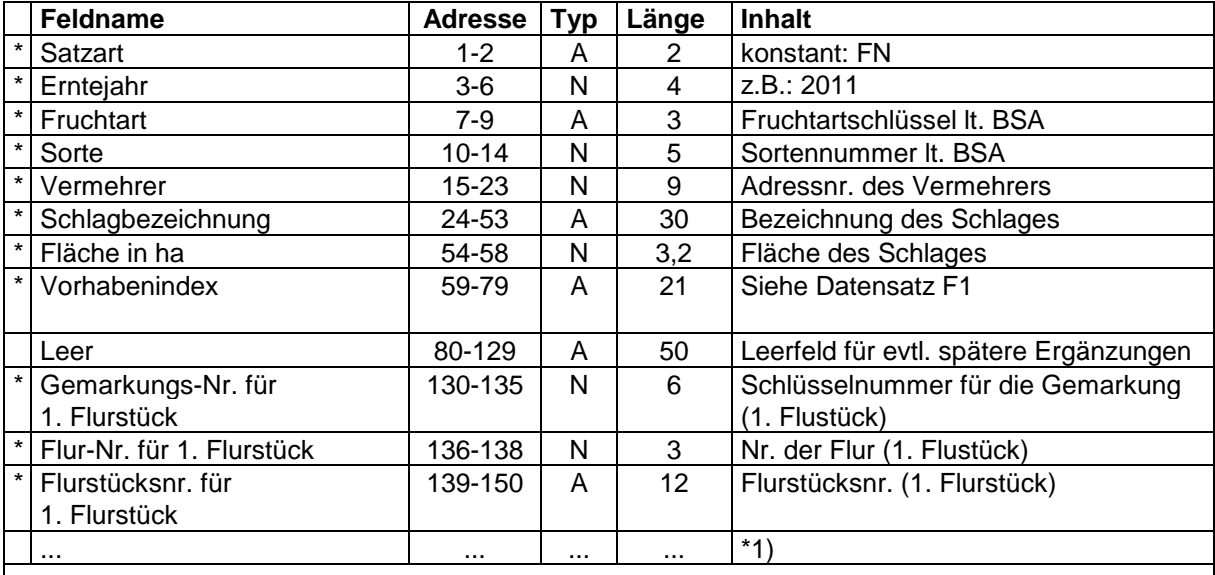

\*1) Für jedes weitere Flurstück der Vermehrungsfläche sind die Angaben für die Gemarkungs-Nr. (6 Stellen), Flur-Nr. (3 Stellen) und Flurstücksnr. (12 Stellen) anzugeben. Die Gemarkungs-Nr. ist einer bundesweiten Schlüsseldatei zu entnehmen, Flur-Nr. und Flurstücksnummer sind vom Vermehrer bereitzustellen.

## <span id="page-22-2"></span>**3.11. Prüfsatz für die Datenübertragung**

Welchen Sinn hat der Prüfsatz?

Einzig die Rücksendung eines Protokolls oder der importierten Daten kann beim sendenden System zur Prüfung herangezogen werden.

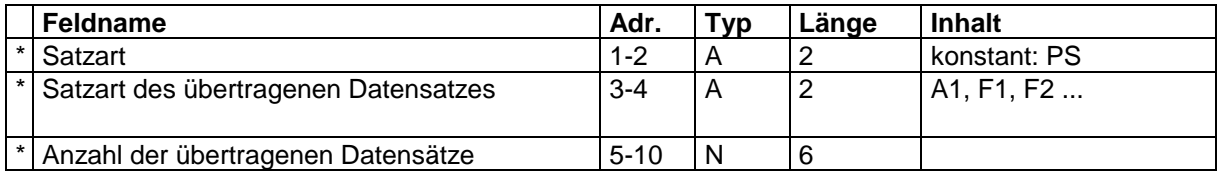

## <span id="page-23-0"></span>**4. Datenschnittstelle für den Datenaustausch bei der Pflanzkartoffelanerkennung**

## <span id="page-23-1"></span>**4.1. Prolog**

**Beschreibung der**

## **Datenschnittstellen**

## **- Teil Pflanzkartoffeln -**

Satzformate A1, S1, F1, FN, KW, KF, KB, FN

## <span id="page-24-0"></span>**4.2. Datensätze**

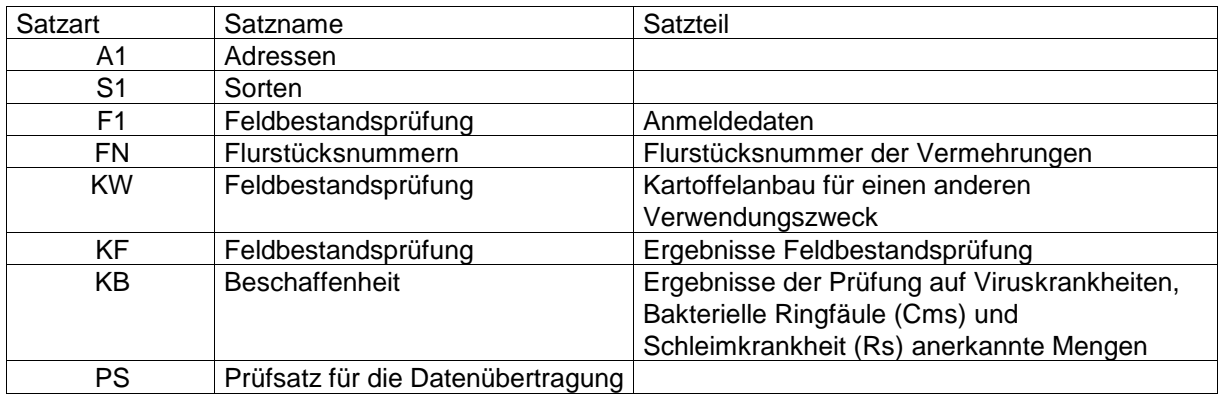

Datensatzaufbau an einem Beispiel:

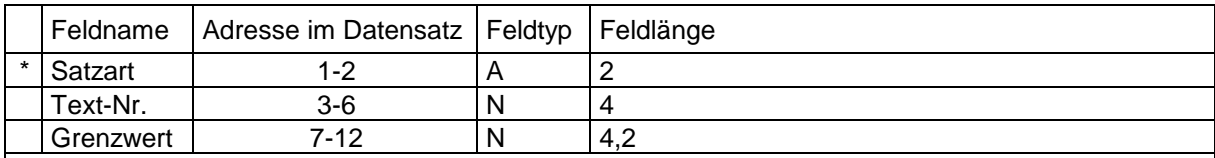

Erläuterungen:

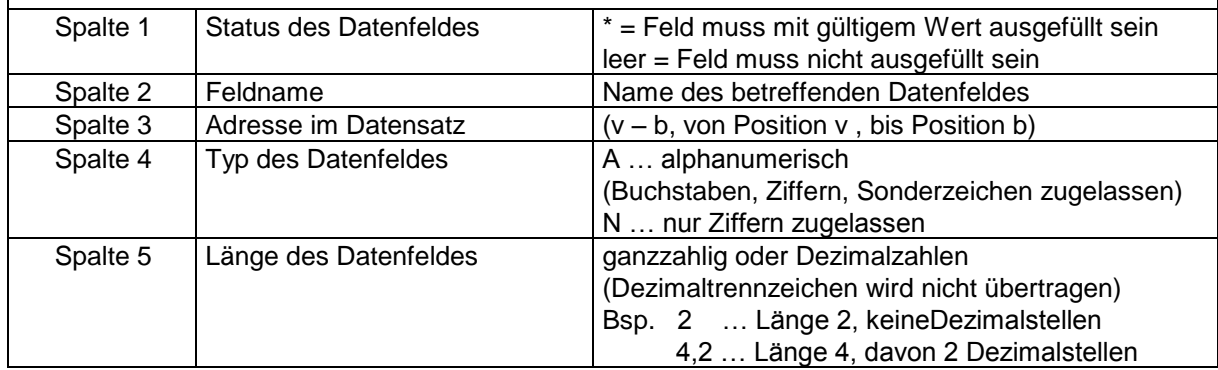

## <span id="page-25-0"></span>**4.3. Adressen-Satz**

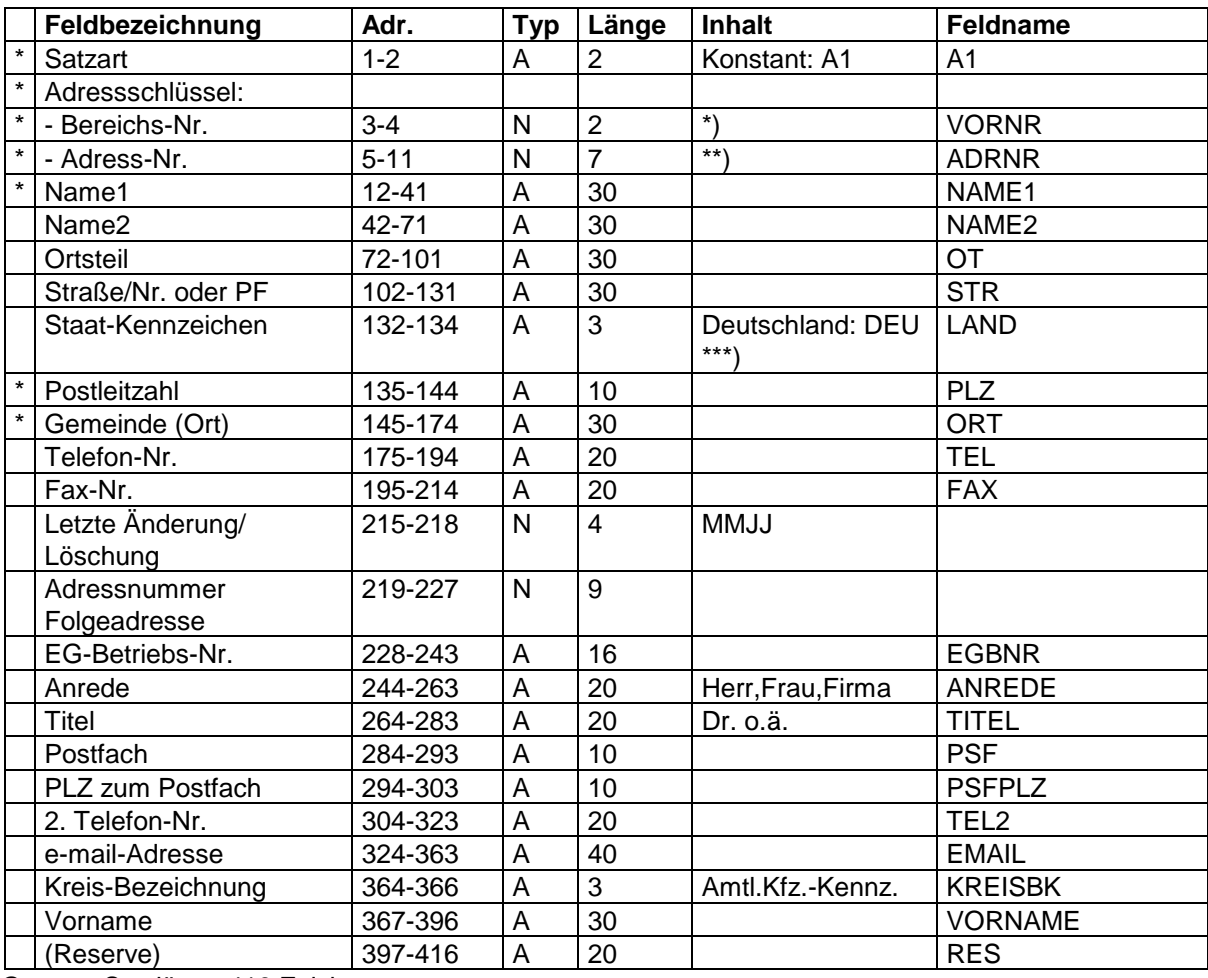

Gesamt-Satzlänge 416 Zeichen.

\*) Bereichs-Nr. der AKST:

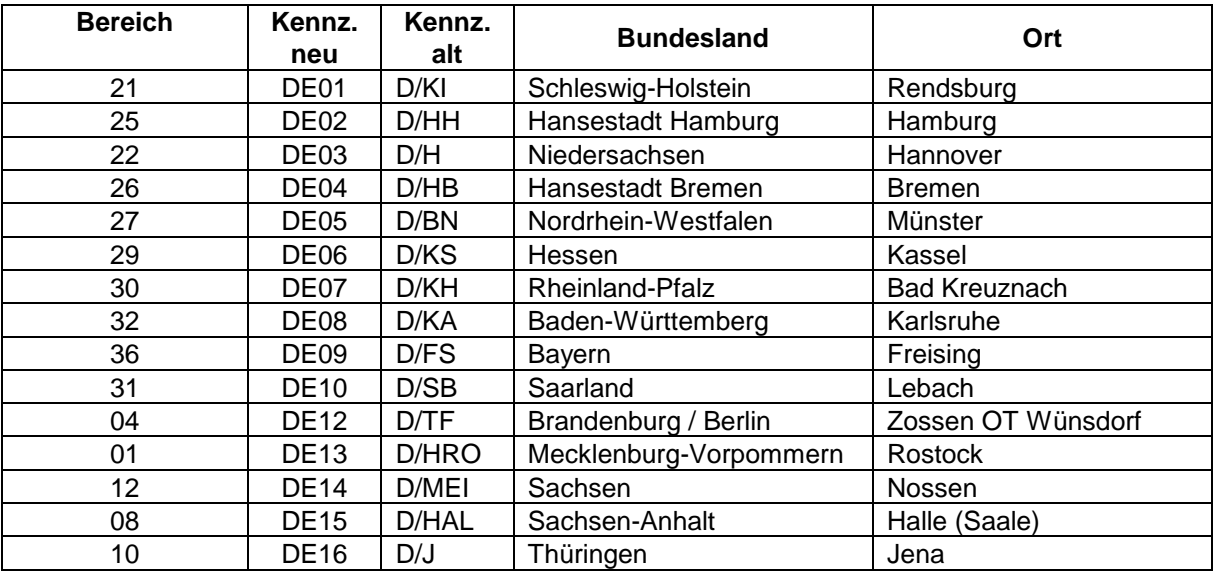

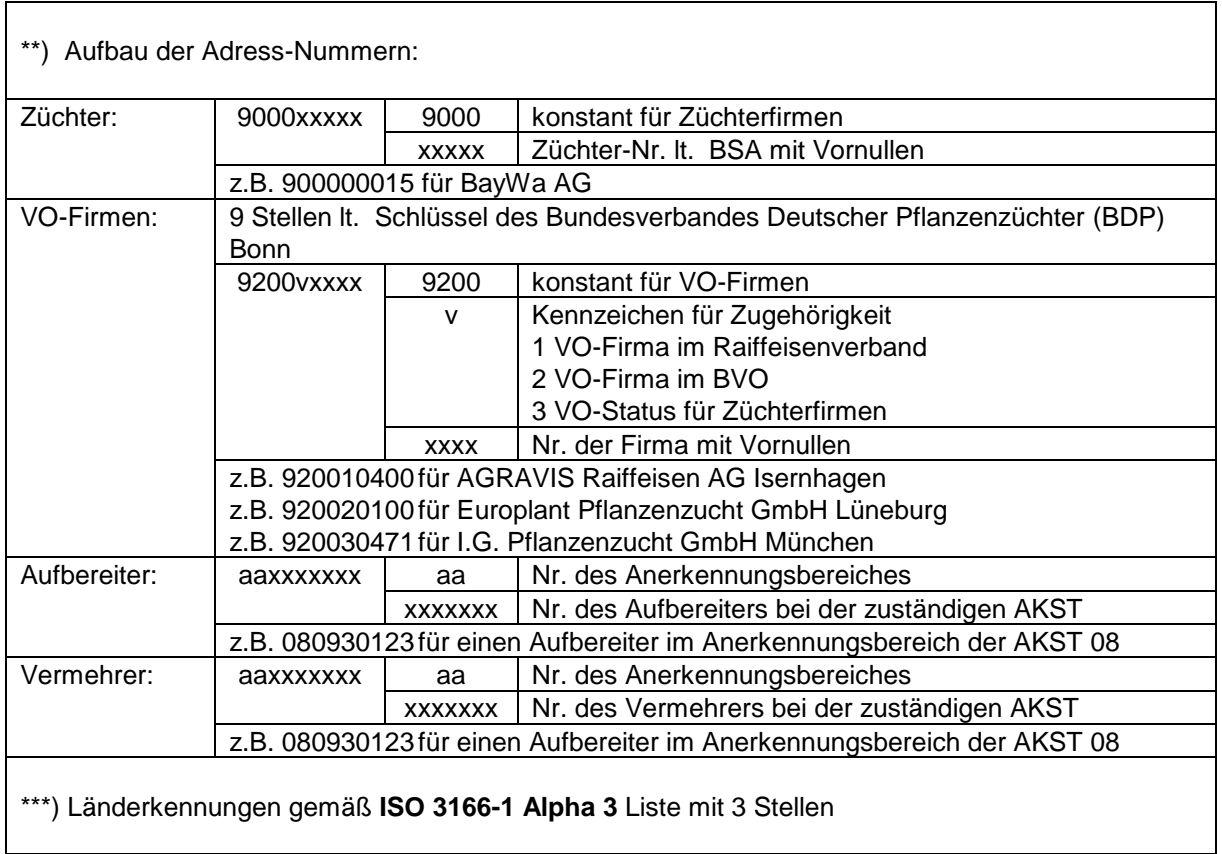

Datenquellen:

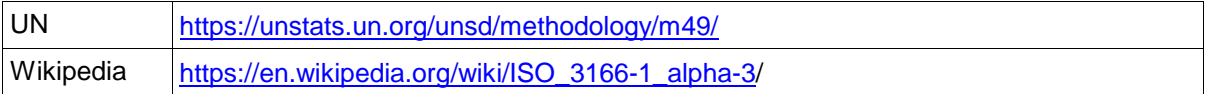

## <span id="page-27-0"></span>**4.4. Sorten-Satz**

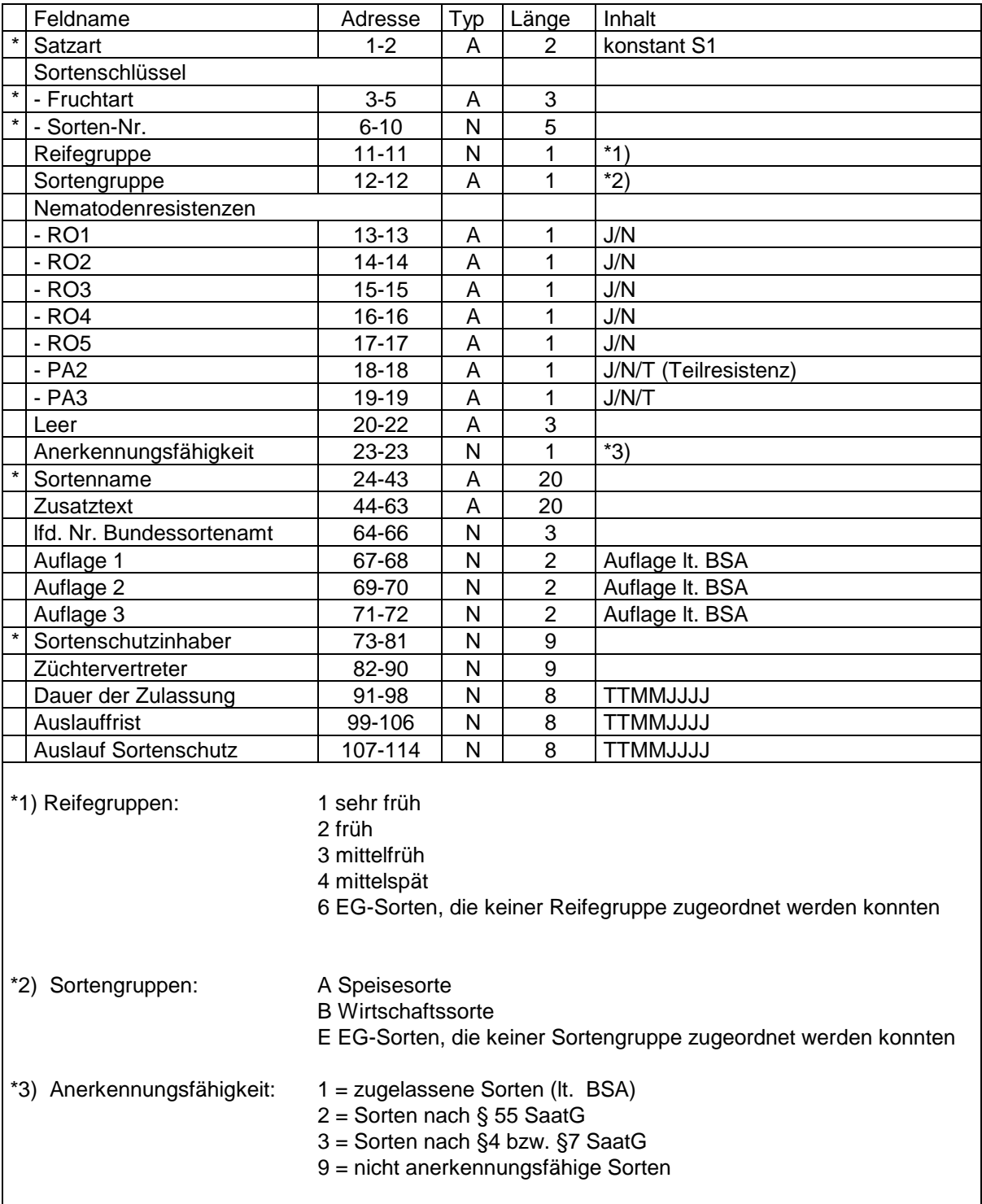

# <span id="page-28-0"></span>**4.5. Feldbestandsprüfungs-Sätze**

#### <span id="page-28-1"></span>**4.5.1. Anmeldedaten 1**

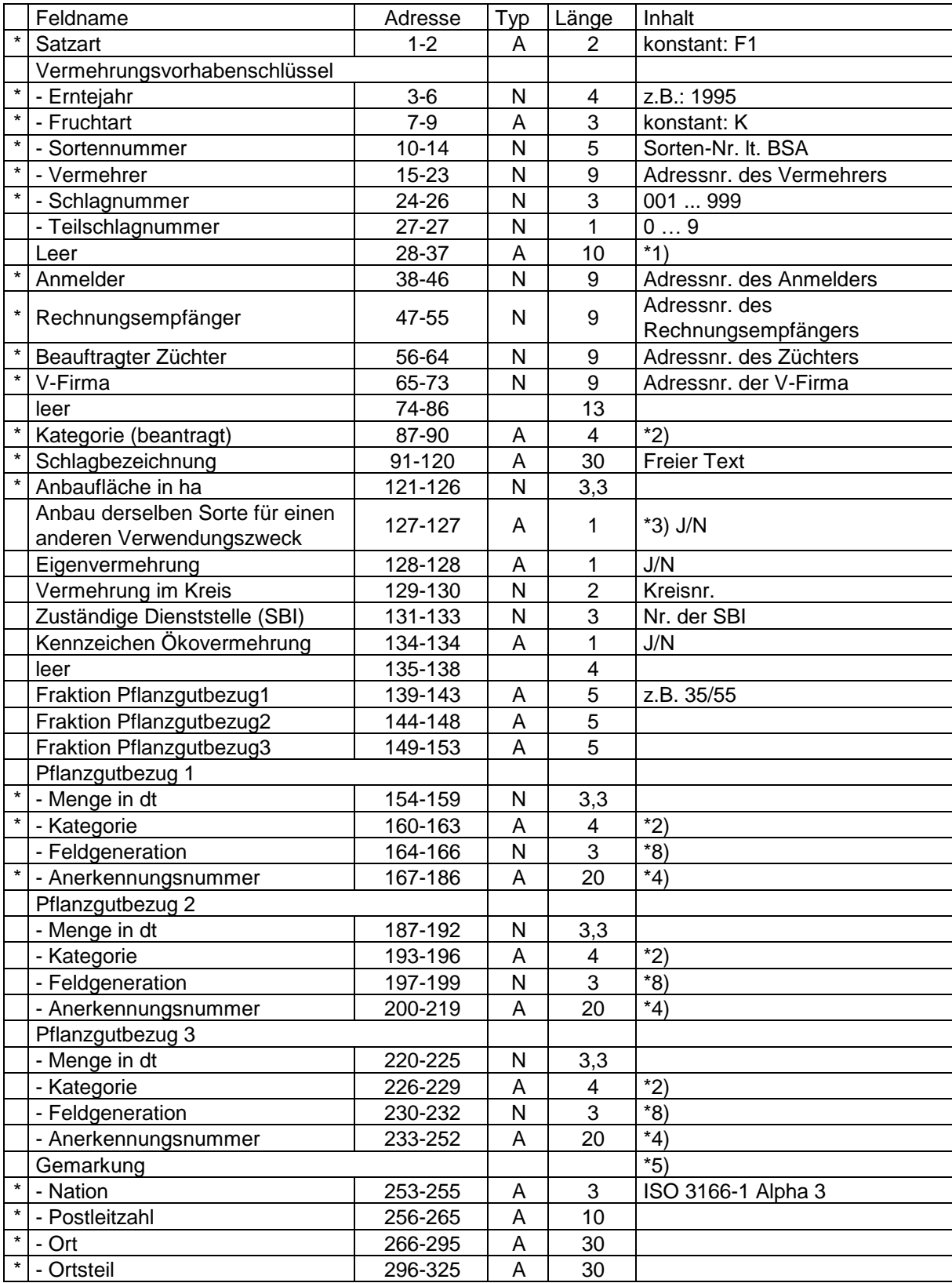

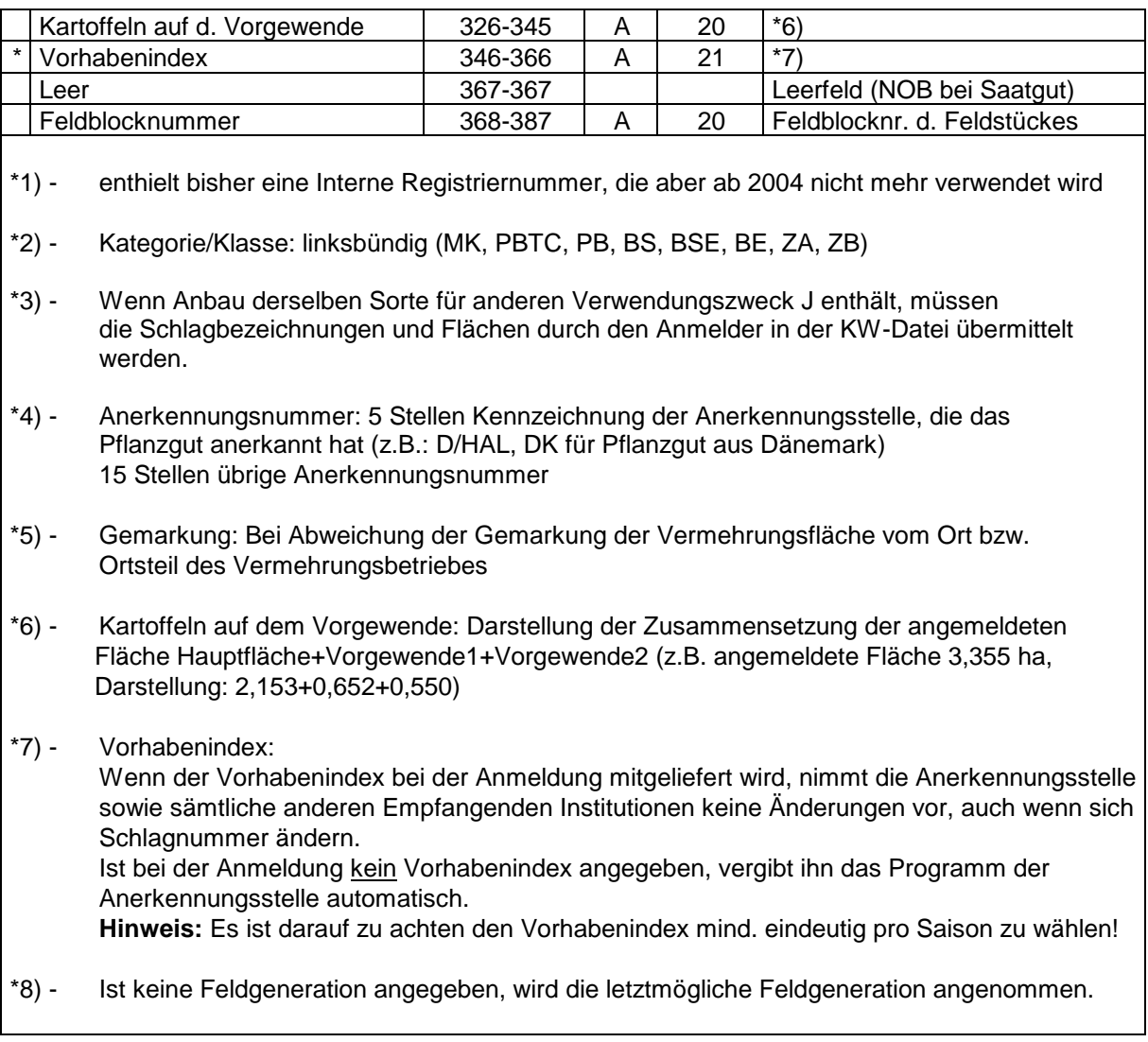

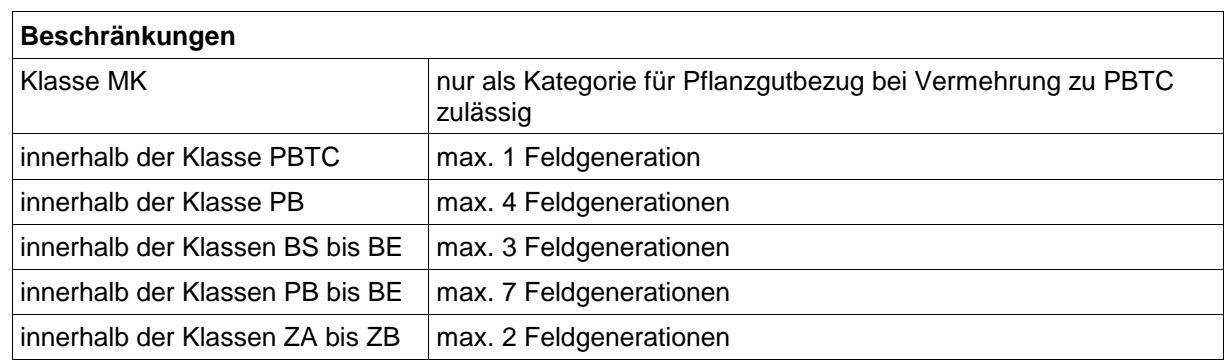

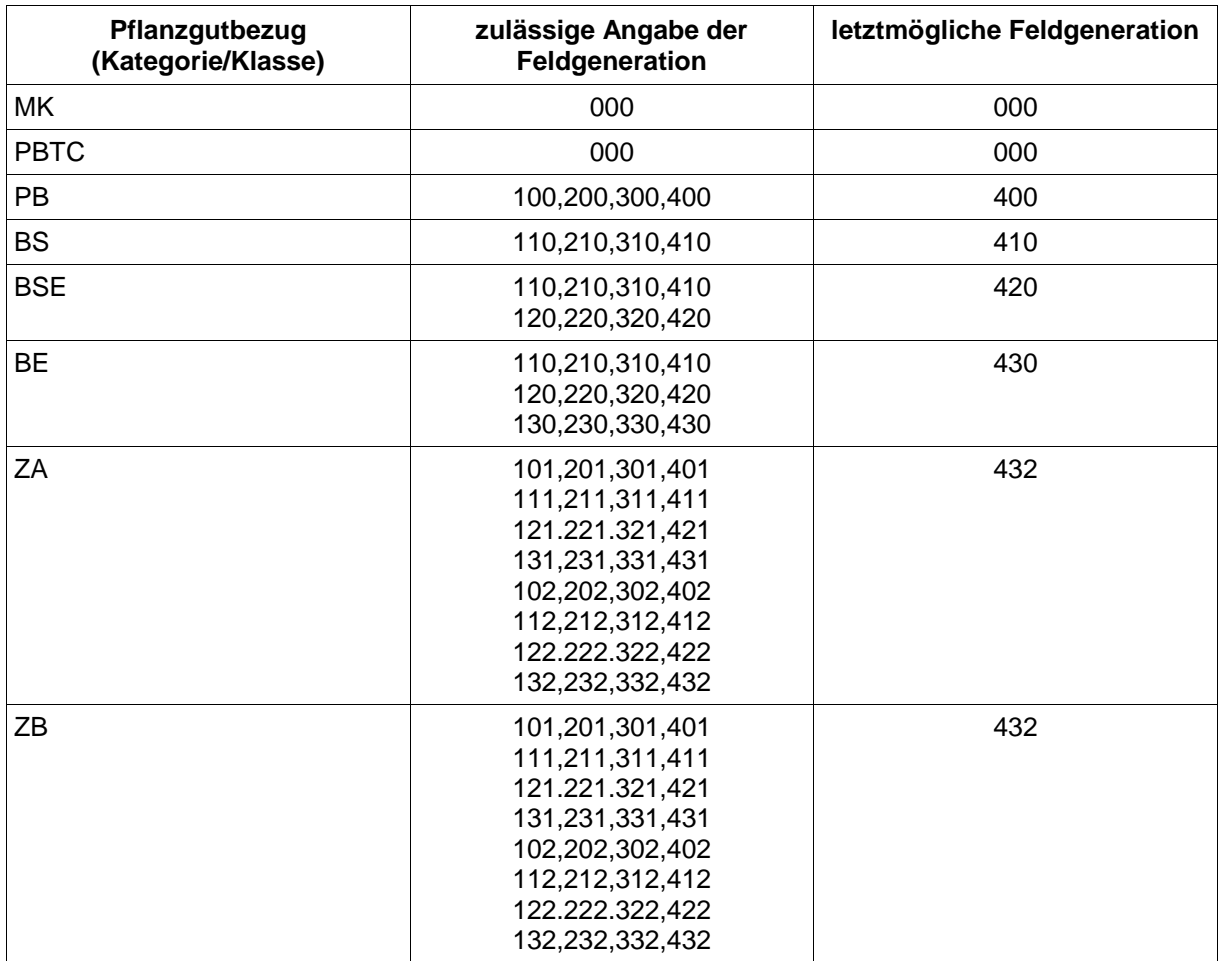

#### <span id="page-31-0"></span>**4.5.2. Flurstücksnummern**

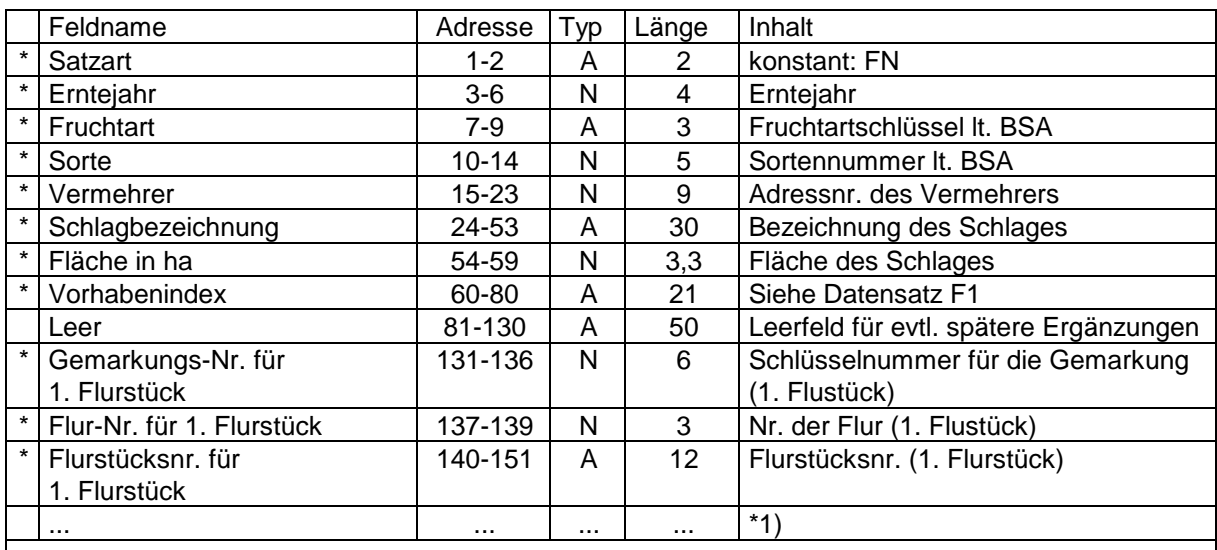

\*1) Für jedes weitere Flurstück der Vermehrungsfläche sind die Angaben für die Gemarkungs-Nr. (6 Stellen), Flur-Nr. (3 Stellen) und Flurstücksnr. (12 Stellen) anzugeben. Die Gemarkungs-Nr. ist einer bundesweiten Schlüsseldatei zu entnehmen, Flur-Nr. und Flurstücksnummer sind vom Vermehrer bereitzustellen.

#### <span id="page-31-1"></span>**4.5.3. Anmeldedaten 2**

(Flächen und Schlagbezeichnungen bei Anbau derselben Sorte für einen anderen Verwendungszweck, für jeden Schlag eines anderen Verwendungszwecks wird ein Datensatz übermittelt)

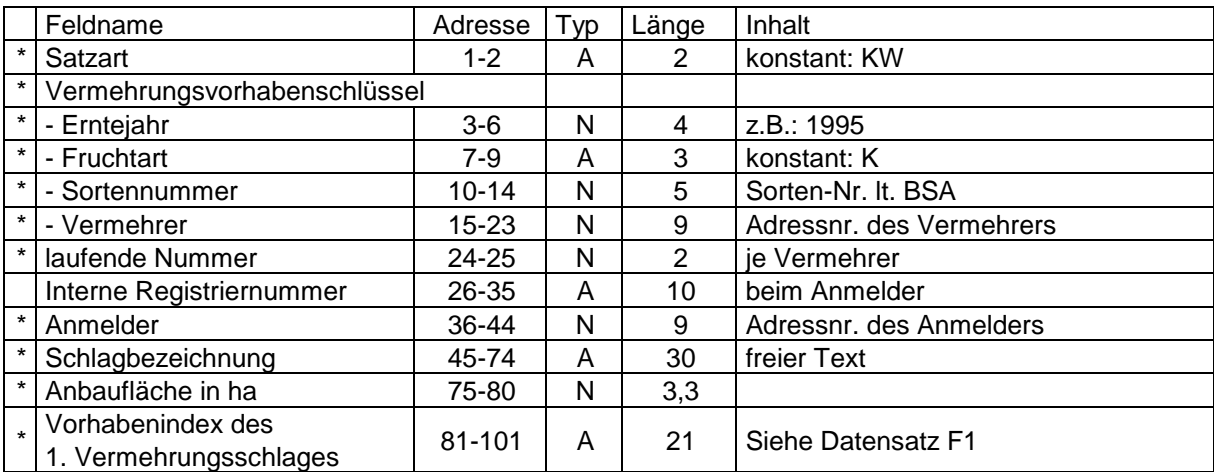

#### <span id="page-32-0"></span>**4.5.4. Daten der Feldbestandsprüfung**

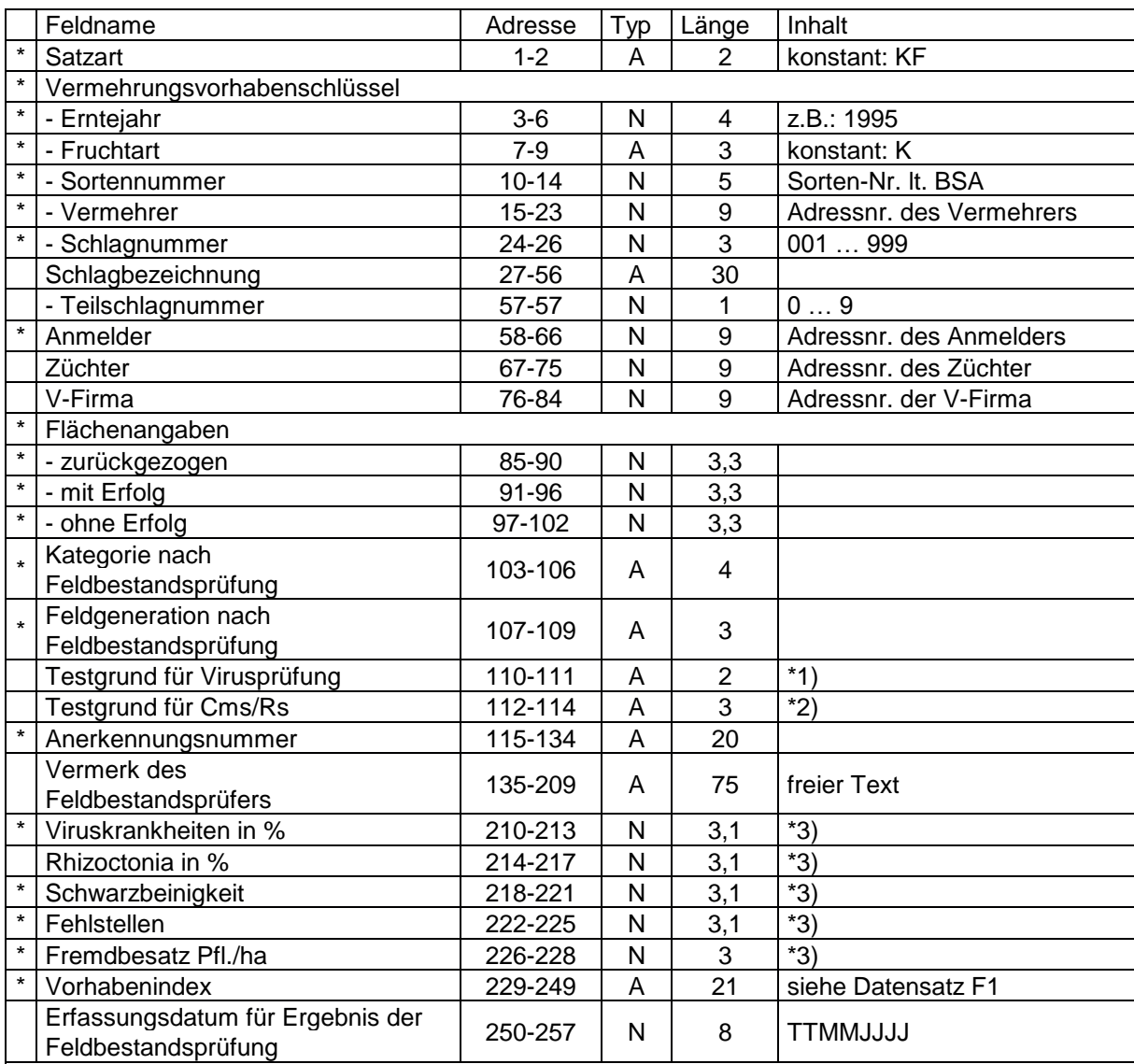

#### \*1) mögliche Testgründe für Virusprüfung:

- TB Testbefreiung
- VD Verdachtsprüfung auf Grund der Feldbestandsprüfung

allgemein:<br>- VP

Virusprüfung zur Anerkennung

spezifiziert nach Kategorien:

- V Prüfung bei vorgesehener Einstufung als Vorstufenpflanzgut (PBTC, PB)
- B Prüfung bei vorgesehener Einstufung als Basispflanzgut (BS, BSE, BE)
- ZA Prüfung bei vorgesehener Einstufung als Zertifiziertes Pflanzgut Klasse A
- ZB Prüfung bei vorgesehener Einstufung als Zertifiziertes Pflanzgut Klasse B

\*2) Testgründe für Bakterielle Ringfäule (Cms) und Schleimkrankheit (Rs):

- QT Prüfung auf Quarantänekrankheiten (Bakterielle Ringfäule und Schleimkrankheit)
- \*3) negative Werte in diesen Feldern bedeuten, dass keine Ergebnisse dazu vorliegen, bzw. diese Werte nicht erfasst wurden.

### <span id="page-33-0"></span>**4.6. Beschaffenheitsdaten**

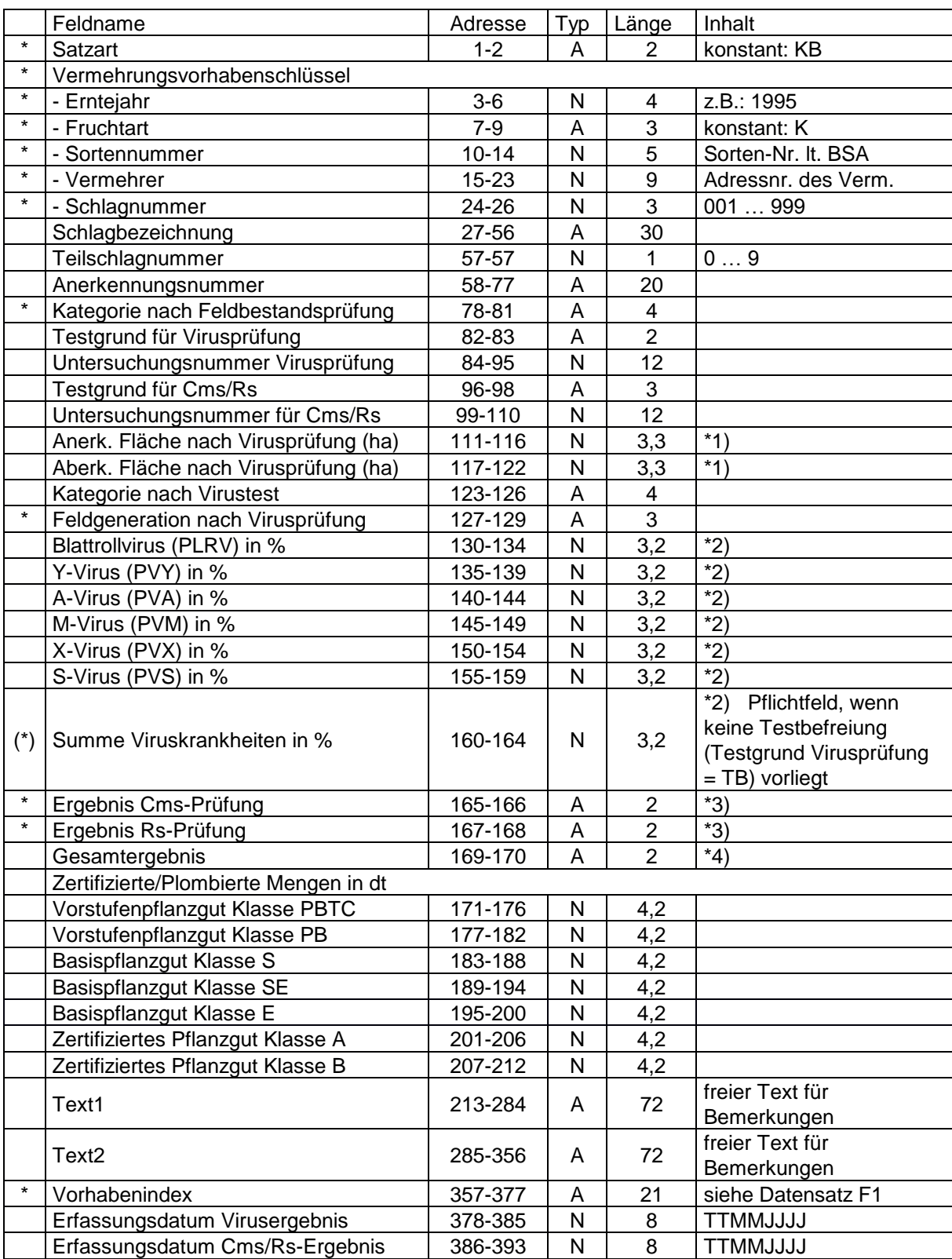

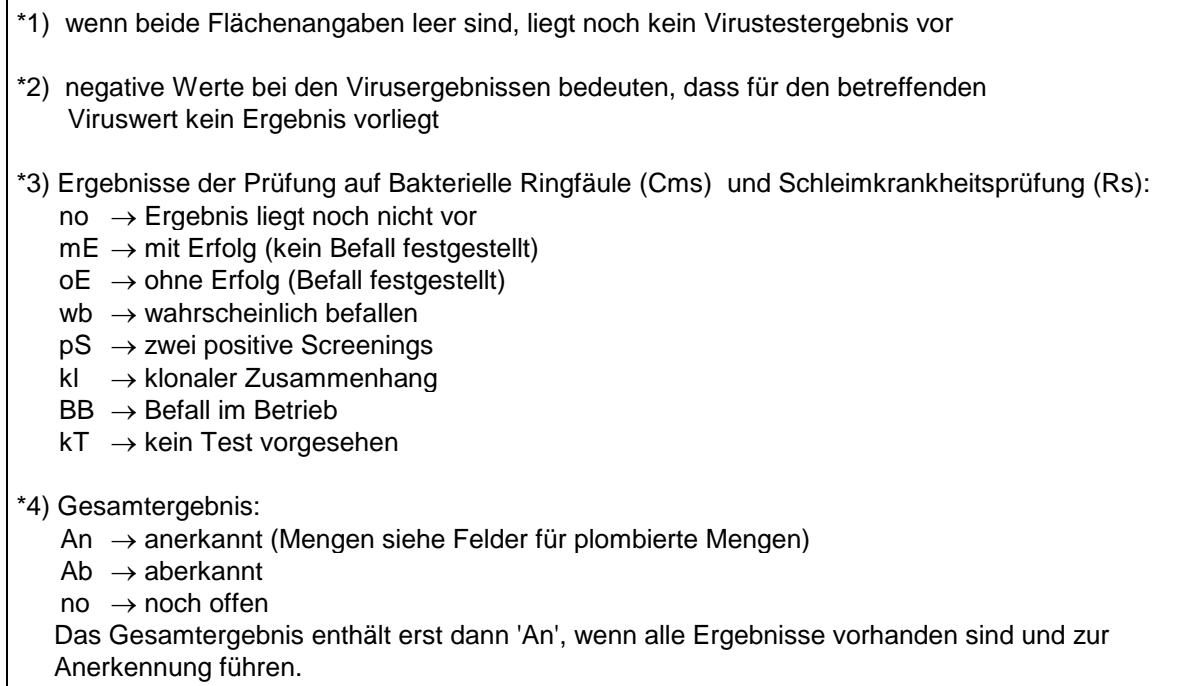

### <span id="page-34-0"></span>**4.7. Nummernschlüssel**

Die Nummernschlüssel aus dem Schnittstellenteil Saatgut Abschnitt "3.8 Nummernschlüssel" sind ebenfalls für den Pflanzgutteil bindend.

## **5. Anhang**

 $\Gamma$ 

## <span id="page-34-1"></span>**5.1. Nummernschlüssel der Feldbesichtigungs- und Beschaffenheitskriterien**

Siehe Dokument **sapro\_kriterien20110901.xls**